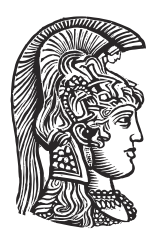

## **NATIONAL AND KAPODISTRIAN UNIVERSITY OF ATHENS**

### **SCHOOL OF SCIENCE DEPARTMENT OF INFORMATICS AND TELECOMMUNICATIONS**

**POSTGRADUATE STUDIES "INFORMATION AND DATA MANAGEMENT"**

**MASTER THESIS**

# **Encoding and Validation of Earth Observation Metadata using Schema.org and SHACL**

**Despina - Athanasia I. Pantazi**

**Supervisor: Manolis Koubarakis,** Professor

**ATHENS**

**November 2018**

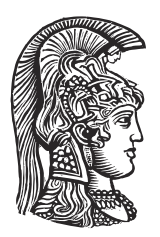

## **ΕΘΝΙΚΟ ΚΑΙ ΚΑΠΟΔΙΣΤΡΙΑΚΟ ΠΑΝΕΠΙΣΤΗΜΙΟ ΑΘΗΝΩΝ**

**ΣΧΟΛΗ ΘΕΤΙΚΩΝ ΕΠΙΣΤΗΜΩΝ ΤΜΗΜΑ ΠΛΗΡΟΦΟΡΙΚΗΣ ΚΑΙ ΤΗΛΕΠΙΚΟΙΝΩΝΙΩΝ**

**ΜΕΤΑΠΤΥΧΙΑΚΟ ΠΡΟΓΡΑΜΜΑ "ΔΙΑΧΕΙΡΙΣΗ ΠΛΗΡΟΦΟΡΙΑΣ ΚΑΙ ΔΕΔΟΜΕΝΩΝ"**

**ΔΙΠΛΩΜΑΤΙΚΗ ΕΡΓΑΣΙΑ**

## **Κωδικοποίηση και επαλήθευση μεταδεδομένων τηλεπισκόπισης με τη χρήση του λεξιλογίου Schema.org και της γλώσσας SHACL**

**Δέσποινα - Αθανασία Ι. Πανταζή**

**Επιβλέπων: Μανόλης Κουμπαράκης,** Καθηγητής

**ΑΘΗΝΑ**

**Νοέμβριος 2018**

## **MASTER THESIS**

Encoding and Validation of Earth Observation Metadata using Schema.org and SHACL

**Despina - Athanasia I. Pantazi R.N.:** M1527

**SUPERVISOR: Manolis Koubarakis,** Professor

## **ΔΙΠΛΩΜΑΤΙΚΗ ΕΡΓΑΣΙΑ**

Κωδικοποίηση και επαλήθευση μεταδεδομένων τηλεπισκόπισης με τη χρήση του λεξιλογίου Schema.org και της γλώσσας SHACL

> **Δέσποινα - Αθανασία Ι. Πανταζή Α.Μ.:** M1527

**ΕΠΙΒΛΕΠΩΝ: Μανόλης Κουμπαράκης,** Καθηγητής

## **ABSTRACT**

The current thesis presents a schema.org vocabulary extension for encoding Earth observation (EO) datasets and their properties. It is based on the vocabulary defined in OGC 17-003 specification, which describes a GeoJSON and JSON-LD encoding of Earth observation metadata for datasets. We updated this vocabulary in order to make it simpler, as schema.org principals demand, without excluding any information provided for the EO datasets. We also used Shapes Constraint Language (SHACL) in order to create a shapes graph for our schema.org extension. This shapes graph includes constraints regarding the properties of our vocabulary, so that we can model and validate RDF graphs constructed by EO data. We conclude by providing detailed examples for annotating and validating EO datasets based on our schema.org vocabulary extension.

**SUBJECT AREA**: Semantic Web

**KEYWORDS**: Earth observation, linked data, schema.org, metadata, datasets, SHACL, semantic web

## **ΠΕΡΙΛΗΨΗ**

Στην παρούσα διπλωματική εργασία παρουσιάζουμε μία επέκταση του λεξιλογίου schema.org για την κωδικοποίηση συνόλων δεδομένων και των χαρακτηριστικών τους, που αφορούν τη τηλεπισκόπιση. Η επέκταση αυτή είναι βασισμένη στο έγγραφο – οδηγία OGC 17-003, στο οποίο περιγράφεται η κωδικοποίηση μεταδεδομένων που αφορούν τη γεωσκόπηση, με τη χρήση των προτύπων GeoJSON και JSON-LD. Ανανεώσαμε αυτό το λεξιλόγιο απλουστεύοντας τη δομή του, έτσι ώστε να συμβαδίζει με τις απαιτήσεις του τύπου μικροδεδομένων schema.org, χρησιμοποιώντας όμως όλη την πληροφορία που δίνεται για τα γεωχωρικά δεδομένα. Επιπλέον, χρησιμοποιήσαμε τη γλώσσα περιορισμών SHACL για να δημιουργήσουμε γράφους περιορισμών για το λεξιλόγιό μας. Οι γράφοι περιορισμών στοχεύουν στη μοντελοποίηση και επικύρωση των γράφων δεδομένων τύπου RDF που δημιουργούνται από τα δεδομένα γεωσκόπησης. Καταλήγοντας, παραθέτουμε ένα σύνολο λεπτομερών παραδειγμάτων για να κατανοηθεί ο τρόπος που εφαρμόζεται και επικυρώνεται η επέκταση του λεξιλογίου μας σε σύνολα δεδομένων που αφορούν τη τηλεπισκόπιση.

**ΘΕΜΑΤΙΚΗ ΠΕΡΙΟΧΗ**: Σημασιολογικός Ιστός

**ΛΕΞΕΙΣ ΚΛΕΙΔΙΑ**: τηλεσκόπιση, διασυνδεδεμένα δεδομένα, μεταδεδομένα, σύνολα δεδομένων, σημασιολογικός ιστός

*To my family*

## **ACKNOWLEDGEMENTS**

Firstly, I would like to thank professor Manolis Koubarakis for giving me the opportunity to be part of Knowledge Representation, Reasoning and Analytics research group (KR&R) and work on this project. I would also like to thank Yves Coene for the valuable feedback he provided. This thesis was funded by the H2020 project Copernicus App Lab, Grand Agreement number 730124.

## **CONTENTS**

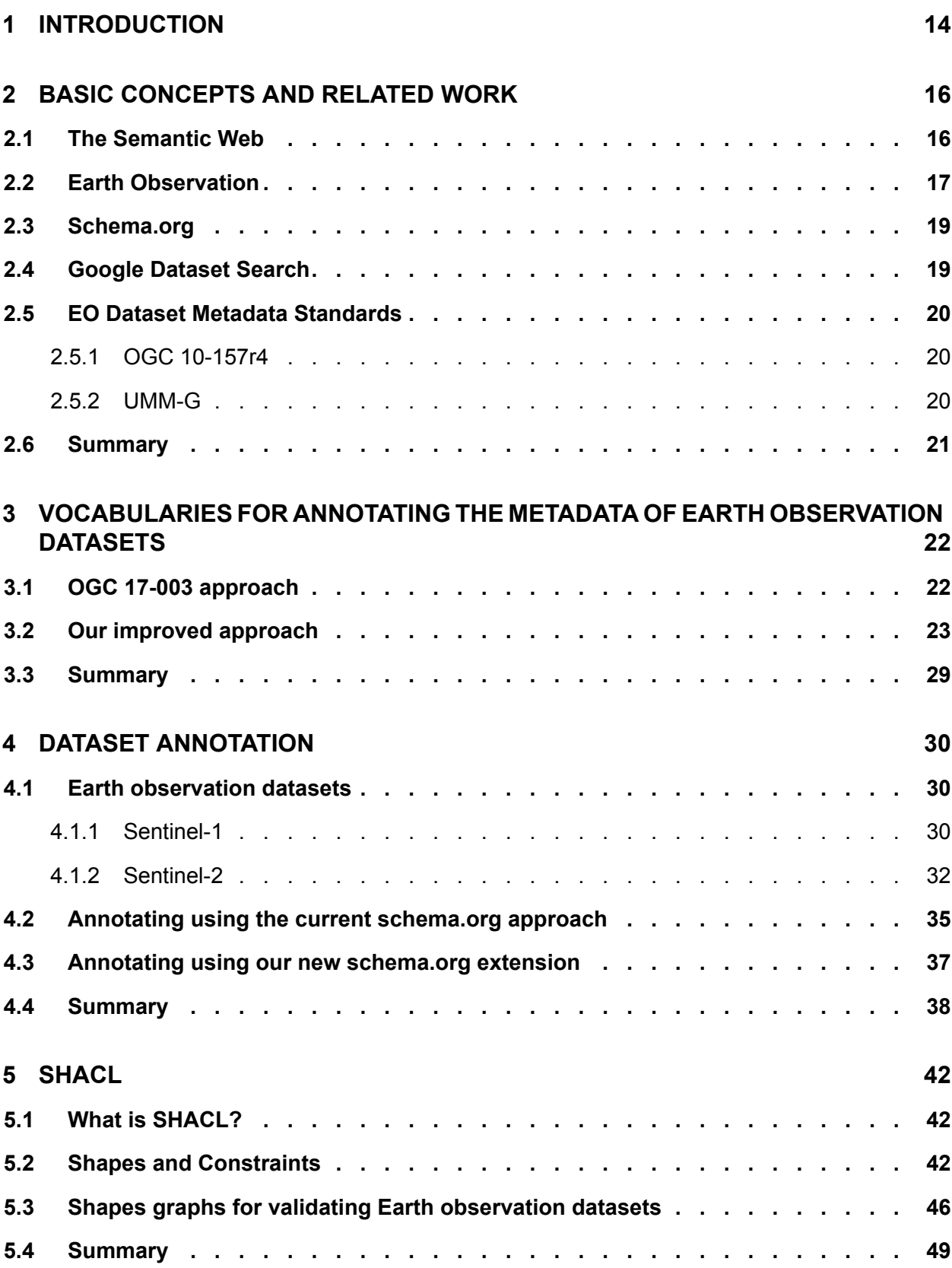

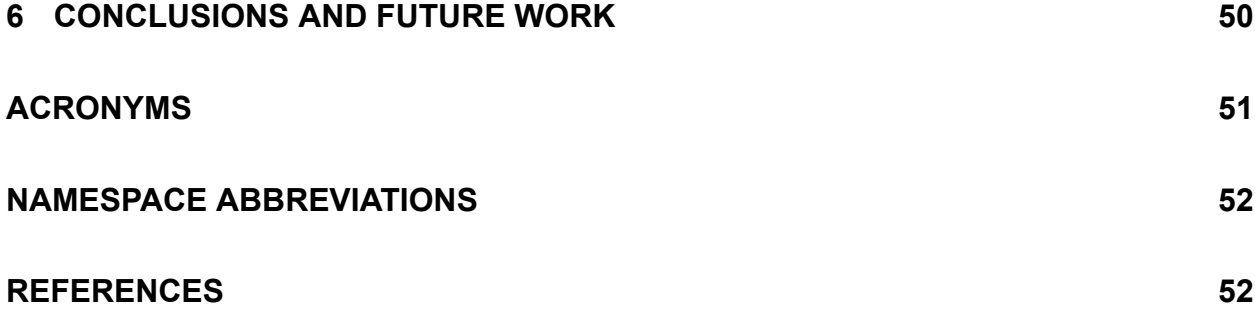

## **LIST OF FIGURES**

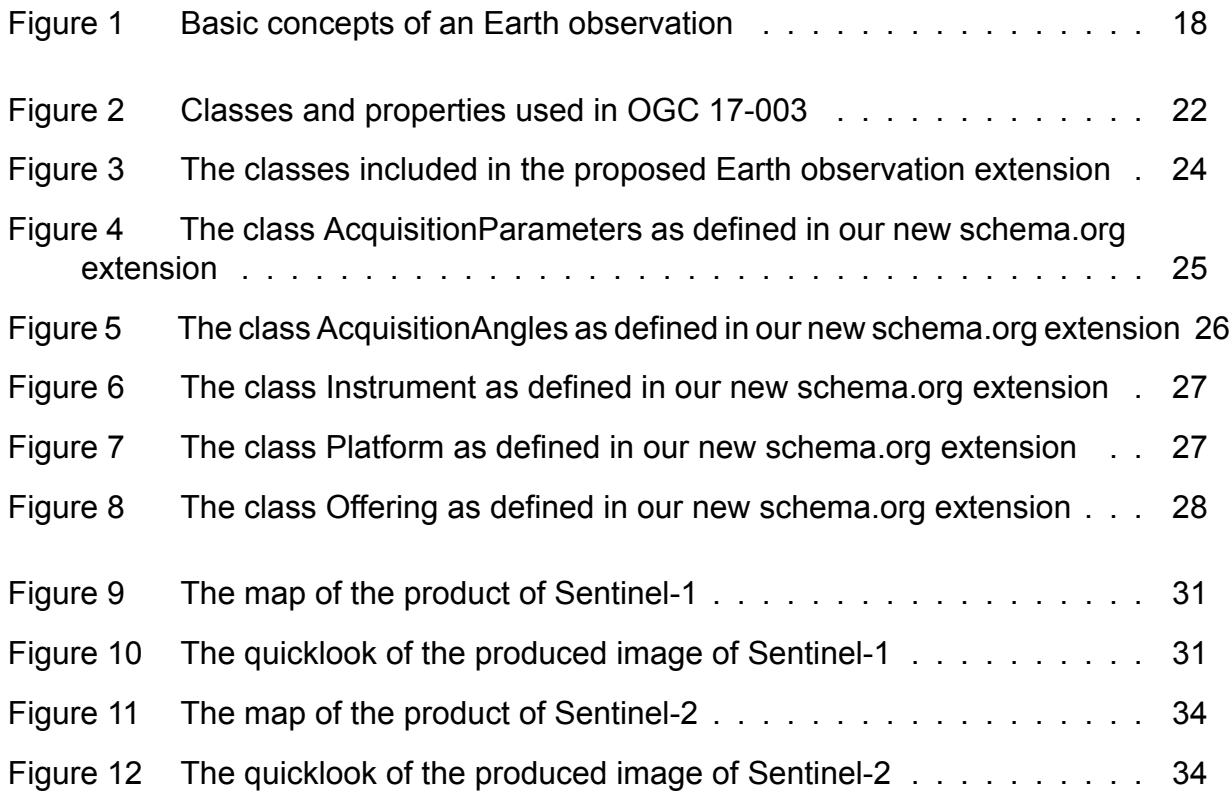

# **LIST OF TABLES**

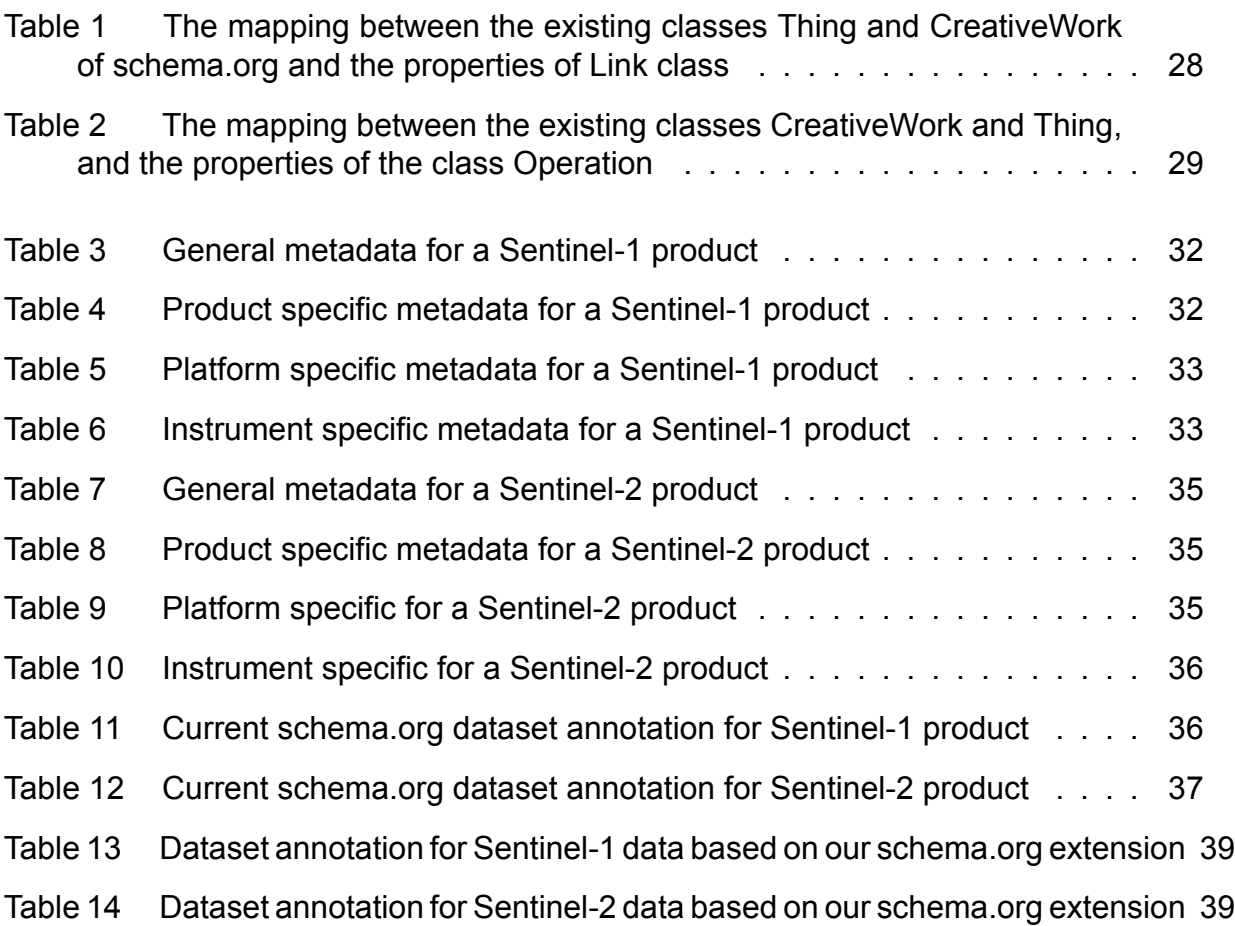

# **LIST OF LISTINGS**

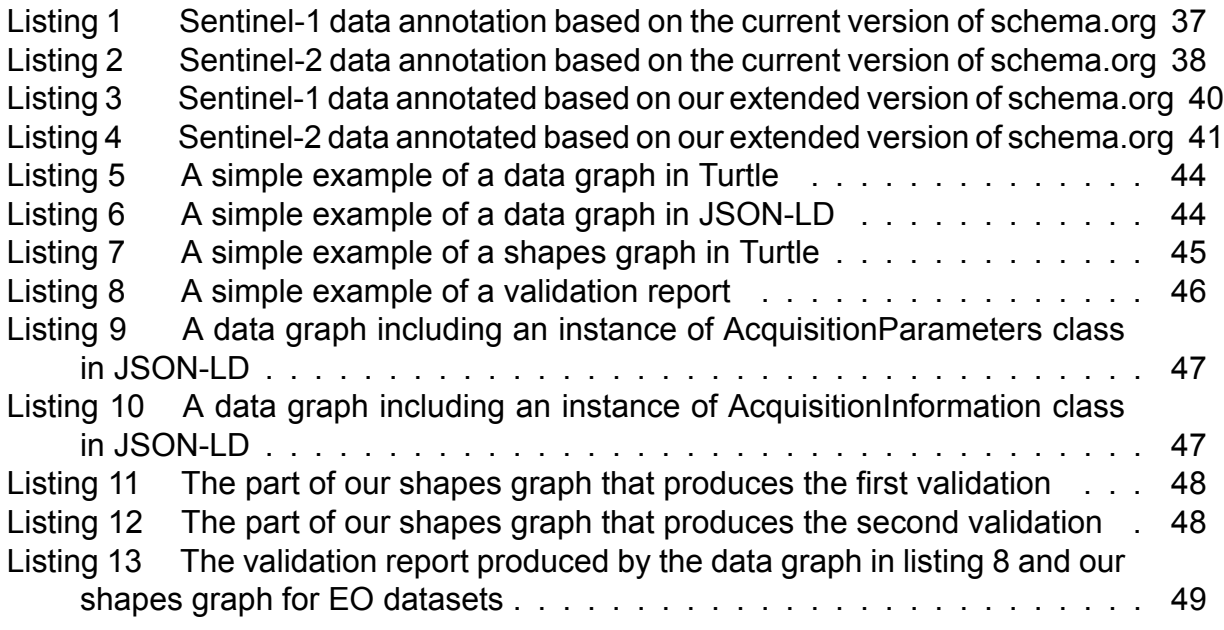

## **1. INTRODUCTION**

<span id="page-13-0"></span>Datasets produced by Earth observation satellites are one of the most important assets we have nowadays. This data help us to secure our environment and understand our planet better, as it provides detailed information about planet Earth's physical, chemical and biological systems. There are many different kinds of Earth observations, including altimeter or seismograph photographs, radar and sonar images and analyses of water or soil samples<sup>1</sup>. All these various kinds of EO data, extracted by satellite images, help scientists to understand and protect our planet in more efficient ways. In addition, the applications the scientists can develop by using this data supply international relief agencies with warnings and possible solutions in case of emergency environmental operations and natural disasters, such as floods, hurricanes, tornadoes, volcanic eruptions, earthquakes, tsunamis, and other geologic processes $2$ .

All these different kinds of EO data are produced by many thousands of scientific observation instruments. It is crucial to make this data available on the Web as linked data in order to increase their use by developers that might not be experts in EO. In this way, great amounts of data that are generated fast, can be made "interoperable" and more valuable when they are linked together.

Search engines like Google and Yahoo have progressed dramatically from being able to find documents containing user keywords and order them according to importance using algorithms such as PageRank [3], to being able to understand that a user query such as "Alan Rickman movies" is about a real-word entity (the actor Alan Rickman) and an attribute of this entity (the set of movies he has played in). As a result, if we pose this query to Google, we will get a list of im[ag](#page-52-0)es/links to the films of Alan Rickman, an infobox giving structured information about Alan Rickman, and an ordered list of links to more information about Alan Rickman and his filmography. This ability to understand the semantics of a user query has been aided by the availability of large knowledge bases such as Google's Knowledge Graph (KG) and their use in search algorithms.

An important class of Web resources that are not currently queried with the same success as actors, movies, etc. is public datasets, although there are probably millions of such datasets on the Web. Recognizing this, Google researchers have recently issued a "call to arms" and a set of guidelines that are aimed at enabling the structured markup and hence the effective discovery of public datasets<sup>3</sup>. Once a dataset is discovered, Google researchers also suggest that it might be useful to also query it, in the same way that one can now query a document containing arithmetic calculations using Explore for Google Sheets. In a similar spirit, it is very important to make EO datasets available on the Web as linked geospatial data to increase their use by developers that might not be experts in EO.

The objective of this diploma thesis is to enable the publication of EO datasets on the Web and their effective discovery by modern search engines like Google. Currently, EO datasets are hidden in the archives of ESA, NASA, etc. and they are only available through specialized search interfaces. We would like to make search engines able to discover EO datasets in the same way that they can discover information about actors, movies, etc. today. To achieve this goal, we extend the schema.org vocabulary with classes and

<sup>1</sup>https://www.earthobservations.org/g\_faq.html

<sup>2</sup>https://en.wikipedia.org/wiki/Natural\_disaster

<sup>3</sup>https://research.googleblog.com/2017/01/facilitating-discovery-of-public.html

properties, in order to be able to annotate EO datasets. This extension is based on the standard OGC 17-003 [4]. Moreover, we model and validate the annotated EO datasets using the programming language SHACL.

The report has the following organization: in chapter 2 we introduce the essential concepts of the semantic web, t[he](#page-52-1) vocabulary schema.org, the concept of an Earth observation, and the beta version of Google Dataset Search. Chapter 3 presents the vocabulary OGC 17-003 for describing EO dataset metadata, [an](#page-15-0)d our updated improved approach of this vocabulary. In chapter 4 we explain how we can annotate EO datasets using the current version of schema.org and our extended version ofit[.](#page-21-0) Chapter 5 introduces the programming language SHACL, and explains how we use it in order to model and validate RDF EO data graphs. Last bu[t n](#page-29-0)ot least, in chapter 6 we summarize our contributions and discuss future work.

## **2. BASIC CONCEPTS AND RELATED WORK**

<span id="page-15-0"></span>This chapter introduces the essential concepts of the semantic web, the schema.org vocabulary and which are the main concepts of an Earth observation. It also explains how Google can find datasets on the web, and it discusses the related work which has already been carried out.

### **2.1 The Semantic Web**

<span id="page-15-1"></span>Every day, we use large amounts of data that are not part of the web. For example, we can see our videos, our receipts from some on-line purchases on the web, our appointments in a calendar. But can we see our videos in the calendar, to remember what we were doing when they were filmed? Can we see the receipts of the on-line purchases in the calender as well, in order to keep a track of the items we bought during a month? The answer is no, and it is the outcome of the nonexistence of a web of data, as the data is controlled only by the application in which they were created, and they are not shared among other applications.

The *Semantic Web* provides a common framework which allows data to be shared and reused across application, enterprise, and community boundaries. It is a joint effort of *World Wide Web Consortium (W3C)* and a great number of researchers and partners from the industry. The relations among data on the Web can be defined between any two resources. Moreover, each relationship is named, so that the user can understand how the two resources are connected.

In order to describe and model the information that is included in web resources, *Resource Description Framework (RDF)* data model is used. The RDF model is based on the concept of creating relations between web resources based on *triples*, which is the form *subject - predicate - object*, where the *subject* indicates the resource, and the *predicate* indicates a connection between the *subject* and the *object*.

*Example 2.1.1* A way to represent the notion *"The duck has the colour yellow"* in RDF is as the triple:

Subject: *"The duck"* Predicate: *"has the colour"* Object: *"yellow"*

A collection of RDF statements represents a *directed, labeled multi-graph*. The RDF data are usually stored in *Triplestores*, which are databases for the storage and retrieval of triples through semantic queries, or relational databases.

In order to perform the semantic queries, the *SPARQL Protocol and RDF Query Language - SPARQL*<sup>1</sup> is used. SPARQL allows queries that consist of triple patterns, conjunctions, disjunctions, and optional patterns. It is recognized as one of the key technologies of the semantic web, as it was made a standard by the *RDF Data Access Working Group (DAWG)* of the *W3C*.

To achieve the main goal of the semantic web, which is to make the web of data a reality, it is essential to have large amounts of data available on the web in a standard format. This data has to be reachable and manageable by the semantic web tools, such as the RDF

<sup>1</sup>https://www.w3.org/TR/sparql11-query/

and SPARQL which are described in the subsection 2.1. Moreover, relationships among data should be available as well. The collection of the datasets that include the data and the relationships between this data, which is on the web can also be referred to as *Linked Data*.

One of the most famous linked datasets is DBPedia<sup>2</sup>. DBPedia is a project that aims to provide the content of Wikipedia<sup>3</sup> as RDF. In addition, it incorporates links to other datasets included on the web, such as GeoNames<sup>4</sup>. The users of DBPedia are able to semantically query properties and relationships located in the resources of Wikipedia, which is quite important if we consider the large amounts of information it includes.

In 2010, Tim Berners-Lee, founder of the World Wide Web, proposed a rating system for open data. This *5-star*<sup>5</sup> *deployment scheme* allows the users to score the maximum five stars if their data follow these five steps:

*1 - star* : If the data is available on the web, in any format, but with an open license which will indicate this data is open data.

*2 - stars* : If the data is available as machine-readable structured data. For example, if a scanned image of a table is available in an excel spreadsheet.

*3 - stars* : If the data is available in a non-proprietary format. For instant, the excel spreadsheet of the 2-stars step should be available as a CSV file.

*4 - stars* : If the data is published using open standards from the W3C, such as RDF and SPARQL.

*5 - stars* : If the published data is linked to other people's data, in order to provide context.

The 5-star linked data system is cumulative. If the data meets the criteria of the previous step(s) an extra star is added.

### **2.2 Earth Observation**

<span id="page-16-0"></span>Earth observation (EO) is the procedure of gathering data about Earth's physical, chemical and biological systems. This procedure is completed by using satellite remote sensing technologies supplemented by Earth surveying techniques. These techniques allow the collection, analysis and representation of the gathered data. Earth observation is used in order to monitor and access the status and the changes happening in natural and built environments. Its results are very important for the improvement of the social and economic level of the modern human civilization, as this kind of observations can point out actions which cause negative effects, such as the global warming, so that they can be minimized.

Figure 1 includes the basic concepts of an Earth observation. The satellite is the major source of information during an Earth observation, and it carries an amount of instruments,

<sup>2</sup>https://wiki.dbpedia.org/

<sup>3</sup>htt[ps:](#page-17-0)//www.wikipedia.org/

<sup>4</sup>http://www.geonames.org/

<sup>5</sup>https://5stardata.info/en/

called a platform. Each instrument may have one or more detectors (sensors), which are typically cameras, sounders, or radiometers. Any observations created by the instruments of the satellite may be referred to us Earth observation series, which contain an amount of EO datasets (EO products). In the context of this diploma thesis, we are creating an extension of the schema.org vocabulary, in order to annotate EO product metadata.

<span id="page-17-0"></span>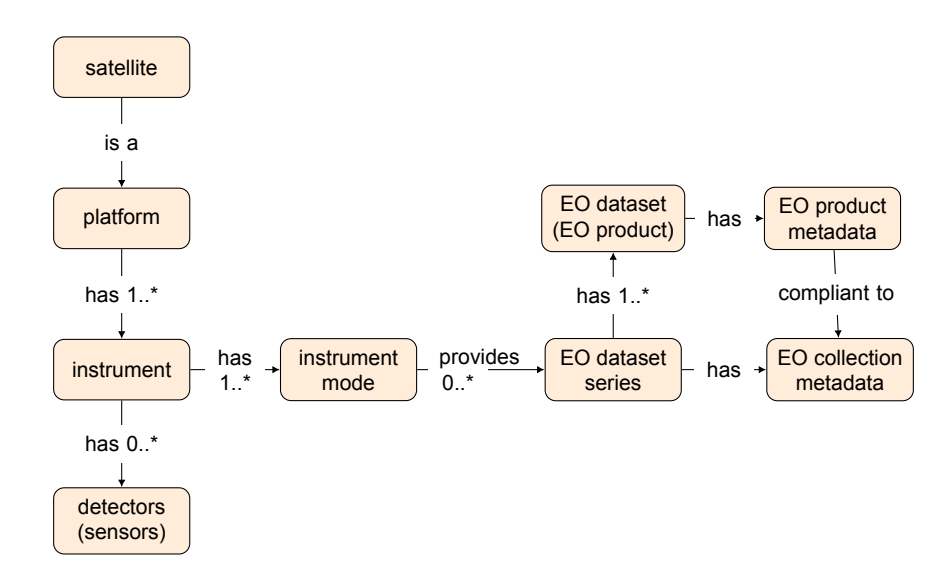

**Figure 1: Basic concepts of an Earth observation**

Currently, the world's biggest Earth observation program is *Copernicus*<sup>6</sup> . Copernicus is a European program for monitoring the Earth. It consists of a set of complex systems that collect data from satellites and in-situ sensors (e.g. air quality monitoring networks, ocean buoys and ground based weather stations), which provide integrated information, while they validate the data provided from the satellites. After the collection of the data is complete, the systems process it and allow users to have up-to-date and reliable information on a range of environmental and security issues. The EO satellites that provide the data of the Copernicus program are the six different families of *Sentinels*<sup>7</sup> , and the contributing missions, which are operated by national, European or international organizations. [2]

Copernicus App Lab<sup>8</sup> is a two year project (November 2016 to October 2018) funded by the European Commission under the H2020 program. The main objective of the project is to make Earth observation data produced by the Copernicus program available o[n](#page-52-2) the Web as *linked data*. In this way, users who might not be Earth observation experts can take advantage of them easily.

One of the main goals of the Copernicus App Lab project is the ability to enable search engines like Google to treat datasets produced by Copernicus as *entities* in their own right and store knowledge about them in their internal knowledge graph. If this ability is available, search engines will be able to answer questions provided by the users, that involve these datasets, such as the question: "Is there a land use dataset of Greece produced by the Sentinel-1 of Copernicus?". Answering this kind of questions is beyond the capabilities of modern search engines.

The vocabulary we based the extension we implemented for the scope of this thesis is

<sup>6</sup>http://copernicus.eu/

<sup>7</sup>http://copernicus.eu/main/sentinels

<sup>8</sup>https://www.app-lab.eu/

*OGC 17-003 - Earth Observation Dataset Metadata Vocabulary* [4]. OGC 17-003 is a specification that defines a *GeoJSON(-LD)* encoding of Earth observation metadata for datasets. The vocabulary is described in detail in section 3.

## **2.3 Schema.org**

<span id="page-18-0"></span>Most webmasters use HTML tags on their pages. The HTML tags inform the web browser how the information the tags surround will be displayed. For instance, *<h2>Flight</h2>* informs the web browser that the text string *"Flight"* is displayed in a heading 2 format. However, the HTML tags do not inform the user about the meaning of the string - *"Flight"*, whether it refers to the successful movie of 2012, or it could refer to a specific scheduled flight. This drawback makes it very difficult for the search engines to propose relevant and quality content to the users.

*Schema.org*<sup>9</sup> vocabulary was created by the major search engines Bing, Google, Yahoo, and Yandex. It can be used on web pages which are written in any language. The goal was to provide a unique structured data markup schema which would include a great amount of topics, including people, places, products, events, etc [7]. The on-page markup allows search engines to understand information included in web pages, while it provides rich search features for users.

Schema.org provides multiple syntaxes for the webmaste[rs](#page-52-3) to choose in order to annotate their web pages. Some of the most popular ones are *JavaScript Object Notation for Linked* Data (JSON-LD)<sup>10</sup>, and Resource Description Framework in Attributes (*RDFa*)<sup>11</sup>. A newer syntax promoted by schema.org is *Microdata*<sup>12</sup> as part of *HTML5*<sup>13</sup>, which was created to decrease the complexity of *RDFa*.

Schema.org provides a core, basic vocabulary which includes the description of the entities the majority of webmasters use. However, there is often the need to annotate websites that include more specialized and deeper vocabularies, that are based on the core vocabulary. To achieve this task, schema.org provides extension mechanisms<sup>14</sup> to allow the creation of additional vocabularies. Based on [4], our goal is to create a schema.org extension for the Earth observation dataset metadata Vocabulary, as described in OGC 17-003.

## **2.4 Google Dataset Search**

<span id="page-18-1"></span>Google has recently activated the beta version of its dataset search, where the datasets that are indexed using *schema.org*, as proposed by Google, show up. Dataset Search enables users to find datasets stored across the web by doing a simple keyword search. The tool surfaces information about datasets hosted in thousands of repositories across the web, making these datasets universally accessible and useful<sup>15</sup>. The goal of this project is to create a sharing ecosystem. In this way, publishers are encouraged to follow

<sup>9</sup>https://schema.org/

<sup>10</sup>https://json-ld.org/

<sup>11</sup>https://rdfa.info/

<sup>12</sup>https://www.w3.org/TR/microdata/

<sup>13</sup>https://www.w3.org/TR/html52/

<sup>14</sup>https://schema.org/docs/extension.html

<sup>15</sup>https://toolbox.google.com/datasetsearch

best practices for storage and publication of their data. Moreover, scientists have the opportunity to publish their work and show the impact of it in the scientific field they belong, by having their produced datasets cited.

Google can understand structured data in web pages about datasets, using *schema.org* Dataset markup<sup>16</sup> in order to have datasets show up in Google search results. The supported mark up formats are: *JSON-LD, Microdata* and *RDFa*. For now, we have followed these guidelines and annotated all the datasets of Copernicus App Lab by using the markup format *JSON-LD*. All these datasets can be searched and found in the Google Dataset Search.

The *schema.org* extension for Earth observation dataset metadata we created in the context of this thesis followed the described guidelines provided by Google. It improves the current situation by extending the schema.org class *Dataset* with subclasses and properties which cover the EO dataset metadata defined in OGC 17-003. In this way, users can search for EO datasets based on the instrument the observation was made, or by using all the other available metadata, which could not be used as keywords so far. In the following sections, we provide examples of the datasets we annotated based on *schema.org*, which are available at the link: http://kr.di.uoa.gr/#datasets.

## **2.5 EO Dataset Metadata Standards**

### <span id="page-19-0"></span>**2.5.1 OGC 10-157r4**

<span id="page-19-1"></span>The OGC 10-157r4 - Earth Observation Profile of Observations and Measurements (O&M) defines a profile of Observation and Measurements for describing EO products [5]. The goal is to provide a standard schema for encoding EO product metadata in order to describe and catalogue products from the sensors of EO satellites.

According to the OGC 10-157r4 specification, EO data products are manage[d](#page-52-4) within logical collections, which usually contain data items produced by sensors that belong to a satellite, or a series of satellites. Each EO product can be recognized in an EO collection based on a number of characteristics. These characteristics include the date of the acquisition, the location, and the more specific characteristics of the sensors. Some important characteristics of the image produced by the sensors may include the presence of clouds or other ground or atmospheric phenomena. Moreover, The quantity to be measured can be a complex quantity, such as a coverage, or it may be a simple quantity, such as a single temperature.

The characteristics described above are the common metadata used to differentiate the EO products, and they are defined in OGC 10-157r4 specification. In addition, EO product metadata annotated based on this specification are encoded as XML documents.

### **2.5.2 UMM-G**

<span id="page-19-2"></span>NASA's Common Metadata Repository (CMR) is a high-performance, high-quality repository for earth science metadata records that is designed to handle metadata at the Concept

<sup>16</sup>http://schema.org/Dataset

level<sup>17</sup>. The UMM is an extensible metadata model which provides a cross-walk for mapping between CMR-supported metadata standards.

The document that was used in OGC 17-003, which will be explained in section 3 describes the Unified Metadata Model for Granules (UMM-G) [1]. It includes the Granule metadata model itself, element descriptions with examples, and ISO 19115-1 and 19115-2 mappings. Values of granule metadata apply to all of the data in that one granule. Typic[al](#page-21-0) metadata in this category describe spatial and temporal extent [o](#page-52-5)f the data as well as the quality and lineage of the data. The ISO 191115-2 mapping paths and snippets used in this document are derived from ECHO to ISO 19115-2 translation, which is based on the NASA Best Practices for ISO. This translation resulted from efforts by the group assembled for the Metadata Evolution for NASA Data Systems (MENDS).

### **2.6 Summary**

<span id="page-20-0"></span>In this chapter we discuss about the basic concepts of the semantic web, the vocabulary schema.org, and we explain what an Earth observation is. Moreover, we talk about two very important EO dataset metadata standards, and explain how Google Dataset Search works.

<sup>17</sup>https://earthdata.nasa.gov/about/science-system-description/eosdis-components/

## **3. VOCABULARIES FOR ANNOTATING THE METADATA OF EARTH OBSERVATION DATASETS**

<span id="page-21-0"></span>This chapter introduces OGC 17-003, a vocabulary for describing Earth observation dataset metadata. In section 3.2 we present the updated version of this vocabulary.

### **3.1 OGC 17-003 ap[pro](#page-22-0)ach**

<span id="page-21-1"></span>The OGC 17-003 specification[4] defines a GeoJSON(-LD) encoding of Earth observation metadata for datasets. The implementation included in this vocabulary is derived from the conceptual models defined in the Earth Observation Metadata Profile of Observations and Measurements (O&M) OGC 1[0-](#page-52-1)157r4[5], and the Unified Metadata Model for Granules (UMM-G)[1], as described in section 2. OGC 17-003 specification reuses pre-existing standardized property names from the OGC 10-157r4 and UMM-G documents. Moreover, it is simpler than these two previous st[an](#page-52-4)dards, based on review comments of Committee on Earth [Ob](#page-52-5)servation Satellites (CEO[S\)](#page-15-0).

<span id="page-21-2"></span>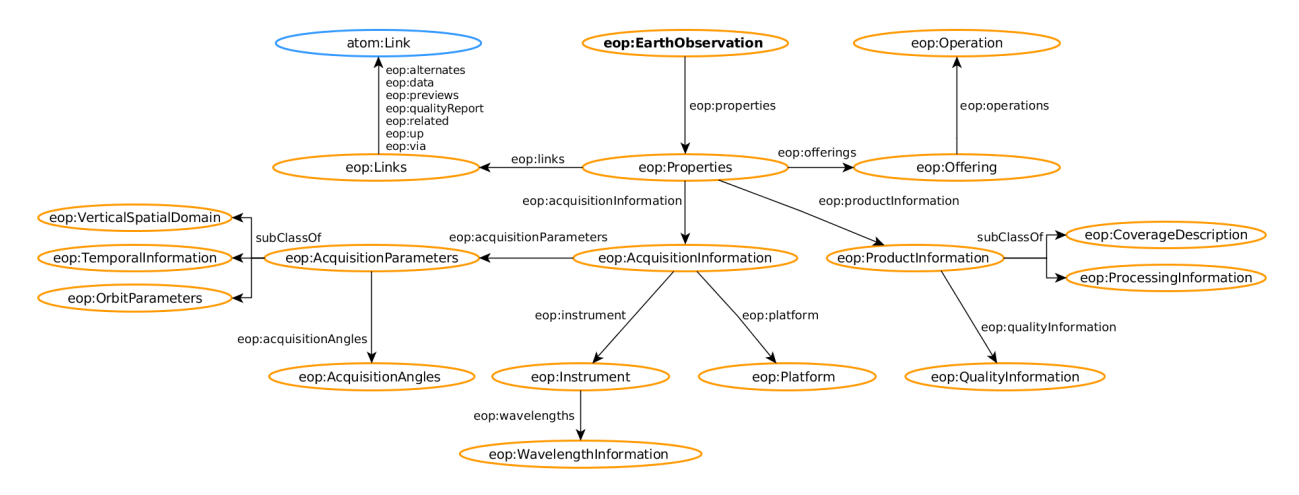

**Figure 2: Classes and properties used in OGC 17-003**

In Figure 2, the class *EarthObservation* is the main class of the OGC 17-003 specification, that defines an Earth observation entity according to OGC 10-157r4. It is connected to the *Properties* class with the object property *properties*. The *Properties* class is connected to the follo[win](#page-21-2)g classes:

- 1. The class *AcquisitionInformation*, with the object property *aquisitionInformation*. This class provides information about the Earth observation it refers to, and it is connected to the following classes:
	- (a) The class *AcquisitionParameters*, with the object property *acquisitionParameters*. This class contains properties that are related to the acquisition of the data. It is a subclass of the classes *VerticalSpatialDomain*, *TemporalInformation* and *OrbitParameters*, that provide information related to the spatial extent in the vertical dimension, the start and end time of the acquisition of the data, and the orbit, respectively. In order to provide information about the acquisition angles

of the entity, it connects to the class *AcquisitionAngles* with the object property *acquisitionAngles*.

- (b) The class *Instrument*, with the object property *instrument*. This class contains the properties that are related to the instrument that was used to perform the observation. It is connected to the class *WavelengthInformation* with the object property *wavelengths*, which includes information related to the wavelengths properties of the instrument.
- (c) The class *Platform*, with the object property *platform*. This class contains properties about the platform (satellite) which was used to perform the earth observation.
- 2. The class *Links*, with the object property *links*. This class contains references to related resources as hypermedia links such as to quicklooks, data download links or alternative representations of the metadata, and it inherits properties defined by OGC 14-055r2[6]. Moreover, the *Links* class is connected to the Atom class, defined in the document *RFC 4287 - The Atom Syndication Format*<sup>1</sup> , which is an XML-based document format that describes lists of related information known as "feeds". Feeds include a set o[f it](#page-52-6)ems, known as "entries", and each one of them has an extensible set of attached metadata.
- 3. The class *Offering*, with the object property *offerings*. It provides information about the service or the inline content offering for an earth observation product, which will be consumed by the OGC-compliant clients. In addition, it is connected to the class *Operation*, with the object property *operations*. This class defines the operation that is used to either get the information or to get the capabilities of the offering. Both of these classes are defined by OGC 14-055r2.
- 4. The class *ProductInformation*, with the object property *productInformation*. This class provides information about the earth observation product, based on the OGC 17-003 specification. It is connected to the class *QualityInformation* with the object property *qualityInformation*, which includes information related to the quality of the product. Moreover, class *ProductInformation* is a subclass of the classes *CoverageInformation* and *ProcessingInformation*, that provide information related to the coverage and the processing of the data, respectively.

## **3.2 Our improved approach**

<span id="page-22-0"></span>The proposed extension to describe Earth observation metadata within schema.org has been published at https://eop-sch.appspot.com/EarthObservation .

In figure 3, we can see the classes that are included in the proposed Earth observation extension schema[.](https://eop-sch.appspot.com/EarthObservation)

<sup>1</sup>https://tools.ietf.org/html/rfc4287

<span id="page-23-0"></span>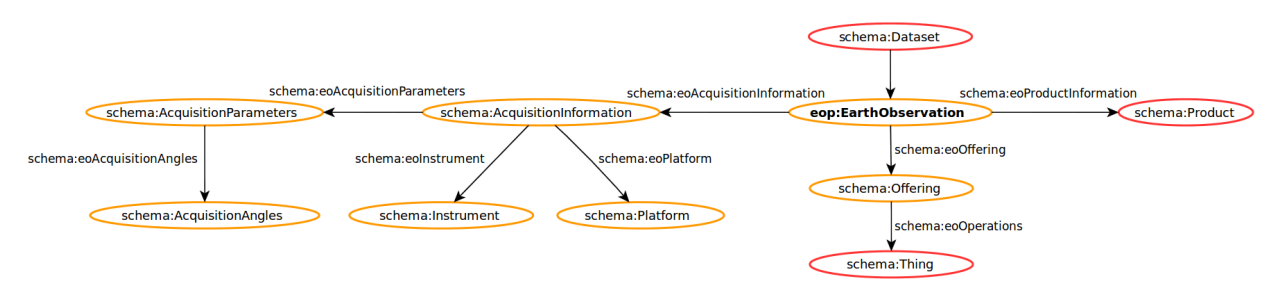

**Figure 3: The classes included in the proposed Earth observation extension**

As described in Section 3.1, the main class is *EarthObservation*. According to the vocabulary OGC 17-003, this class is connected to the class *Properties* with the object property *properties*, which is connected to four other classes: *AcquisitionInformation*, *Link*, *Offering*, and *ProductInformation*[.](#page-21-1)

We decided not to include the *Properties* class and to include the properties of the four above classes in the new schema.org class *EarthObservation*, in order to keep the schema extension as simple as possible, without excluding any knowledge that is provided in the OGC 17-003 vocabulary. In more detail, our proposed extension is based on the following changes of the previous approach from section 3.1:

- 1. OGC 17-003 class *AcquisitionInformation* provides information which can be defined as the new property *eoAcquisitionProperty*[, wh](#page-21-1)ich has as its expected type the newly defined schema.org class *AcquisitionInformation*. We decided to create a new class because there was not another similar one in the existing version of the core schema<sup>2</sup> of schema.org, and the extended ones<sup>3</sup>. It includes the following properties:
	- (a) *eoAcquisitionParameters* property has as its expected type the newly defined schema.org class *AcquisitionParameters*. We decided to create a new class as there was not another similar class in the existing schemas of schema.org. It includes all the data properties and object properties of the OGC 17-003 class *AcquisitionParameters*<sup>4</sup> :
		- *Data properties*: acquisitionStation, acquisitionSubType, cycleNumber, completionTimeFromAscendingNode, frame, groundTrackUncertainty, relativePassNumber, startTimeFromAscendingNode, tileId, track
		- *Object properties*: acquisitionAngles, acquisitionType, antennaLookDirection

For the object property *acquisitionAngles*, a new property was created, the *eoAcquisitionAngles* property. It has as its expected type the newly defined schema.org class *AcquisitionAngles*. It includes all the properties of the OGC 17-003 class Acquisition Angles<sup>5</sup>:

• *Data properties*: acrossTrackIncidenceAngle, alongTrackIncidenceAngle, illuminationAzimuthAngle, illuminationElevationAngle, illuminationZenithAngle, incidenceAngle, incidenceAngleVariation, instrumentAzimuthAngle, instrumentElevationAngle, instrumentZenithAngle, maximumIncidenceAngle, minimumIncidenceAngle, pitch, roll, yaw

<sup>2</sup>https://schema.org/Thing

<sup>3</sup>https://schema.org/docs/extension.html

<sup>4</sup>http://geo.spacebel.be/opensearch/myDocumentation/doc/index-en.html#AcquisitionParameters <sup>5</sup>http://geo.spacebel.be/opensearch/myDocumentation/doc/index-en.html#AcquisitionAngles

For every other property *AcquisitionParameters* and *AcquisitionAngles* classes have, a newly defined property is introduced, according to the provided specifications of the OGC 17-003 vocabulary, as shown in figures 4 and 5.

#### **AcquisitionParameters**

Canonical URL: http://schema.org/AcquisitionParameters

**Thing > Product > AcquisitionParameters** 

<span id="page-24-0"></span>Contains the properties related to the acquisition of the data.

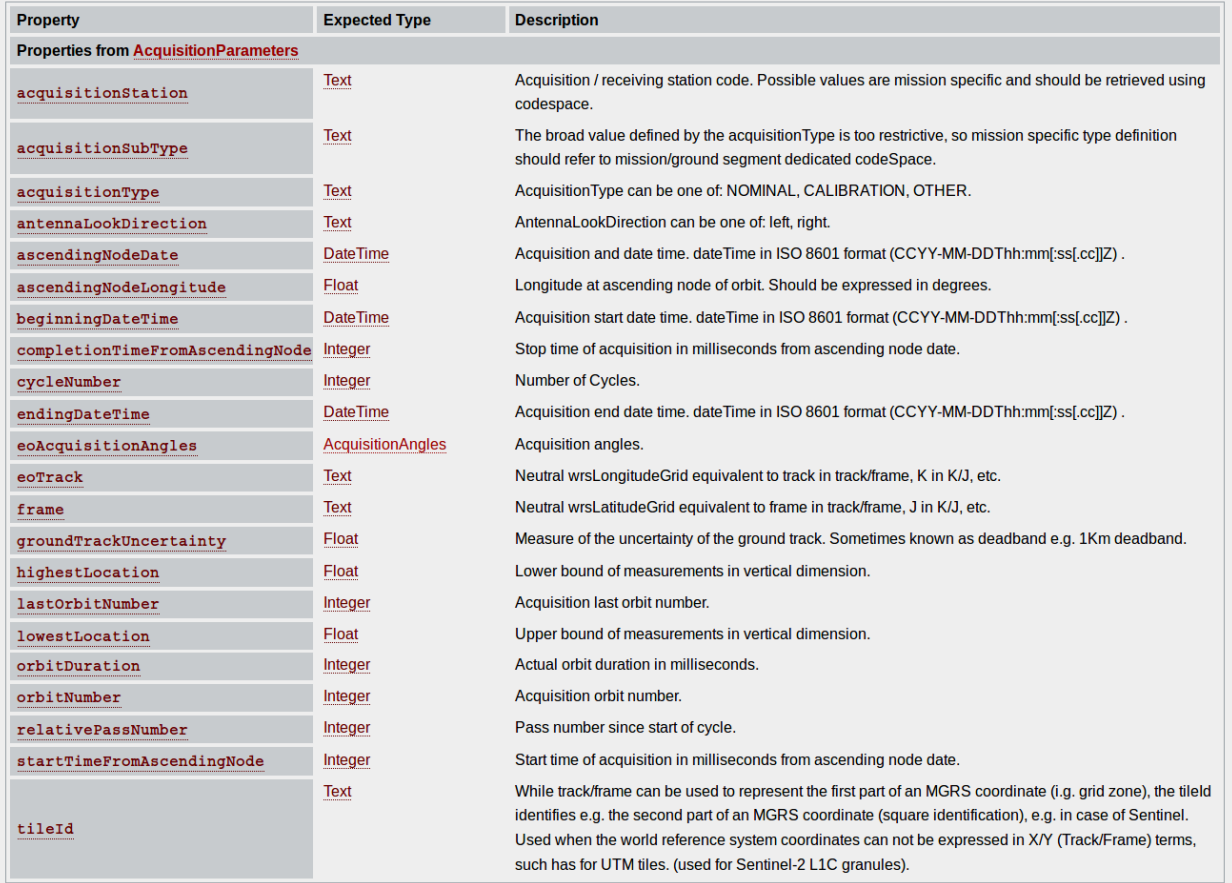

**Figure 4: The class AcquisitionParameters as defined in our new schema.org extension**

### **Acquisition Angles**

Canonical URL: http://schema.org/AcquisitionAngles

#### **Thing > Product > AcquisitionAngles**

<span id="page-25-0"></span>Contains the properties related to the acquisition angles.

| <b>Property</b>                          | <b>Expected Type</b> | <b>Description</b>                                                           |  |
|------------------------------------------|----------------------|------------------------------------------------------------------------------|--|
| <b>Properties from AcquisitionAngles</b> |                      |                                                                              |  |
| acrossTrackIncidenceAngle                | Float                | Acquisition across track incidence angle given in degrees. (i.e. uom='deg'). |  |
| alongTrackIncidenceAngle                 | <b>Float</b>         | Acquisition along track incidence angle given in degrees. (i.e. uom='deg').  |  |
| illuminationAzimuthAngle                 | Float                | Mean illumination/solar azimuth angle given in degrees. (i.e. uom='deg').    |  |
| illuminationElevationAngle               | Float                | Mean illumination/solar elevation angle given in degrees. (i.e. uom='deg').  |  |
| illuminationZenithAngle                  | Float                | Mean illumination/solar zenith angle given in degrees. (i.e. uom='deg').     |  |
| incidenceAngle                           | Float                | Acquisition global incidence angle given in degrees (i.e. uom='deg').        |  |
| incidenceAngleVariation                  | Float                | Incidence angle variation.                                                   |  |
| instrumentAzimuthAngle                   | Float                | Mean instrument azimuth angle given in degrees. (i.e. uom='deg').            |  |
| instrumentElevationAngle                 | Float                | Mean instrument elevation angle given in degrees. (i.e. uom='deg').          |  |
| instrumentZenithAngle                    | <b>Float</b>         | Mean instrument zenith angle given in degrees. (i.e. uom='deg').             |  |
| maximumIncidenceAngle                    | Float                | Maximum incidence angle.                                                     |  |
| minimumIncidenceAngle                    | Float                | Minimum incidence angle.                                                     |  |
| pitch                                    | Float                | Satellite pitch angle given in degrees (i.e. uom='deg').                     |  |
| roll                                     | Float                | Satellite roll angle given in degrees (i.e. uom='deg').                      |  |
| yaw                                      | <b>Float</b>         | Satellite yaw angle given in degrees (i.e. uom='deg').                       |  |

**Figure 5: The class AcquisitionAngles as defined in our new schema.org extension**

- (b) *eoInstrument* property has as its expected type the newly defined schema.org class *Instrument*. We decided to create a new class as there was not a similar one in the existing version of the core schema, and the extended ones. It includes the properties of the OGC 17-003 class *Instrument*, 6 :
	- *Data properties*: description, dopplerFrequency, instrumentShortName, operationalMode, resolution, samplingRates, swathIdentifier, verticalResolution
	- *Object properties*: measurementType, polarisationChannels, polarisationMode, sensorType, wavelengths

For every property *Instrument* class has, a newly defined property is introduced, according to the provided specifications of the OGC 17-003 vocabulary, as shown in figure 6.

<sup>6</sup>http://geo.spacebel.be/opensearch/myDocumentation/doc/index-en.html#Instrument

#### **Instrument**

Canonical URL: http://schema.org/Instrument

#### **Thing > Instrument**

<span id="page-26-0"></span>Contains the properties of the instrument that was used to perform the observation. Use as "id" the URI defined by GCMD to identify the instrument. A list of URI can be downloaded from https://gcmdservices.gsfc.nasa.gov/static/kms/platforms/instruments.rdf.

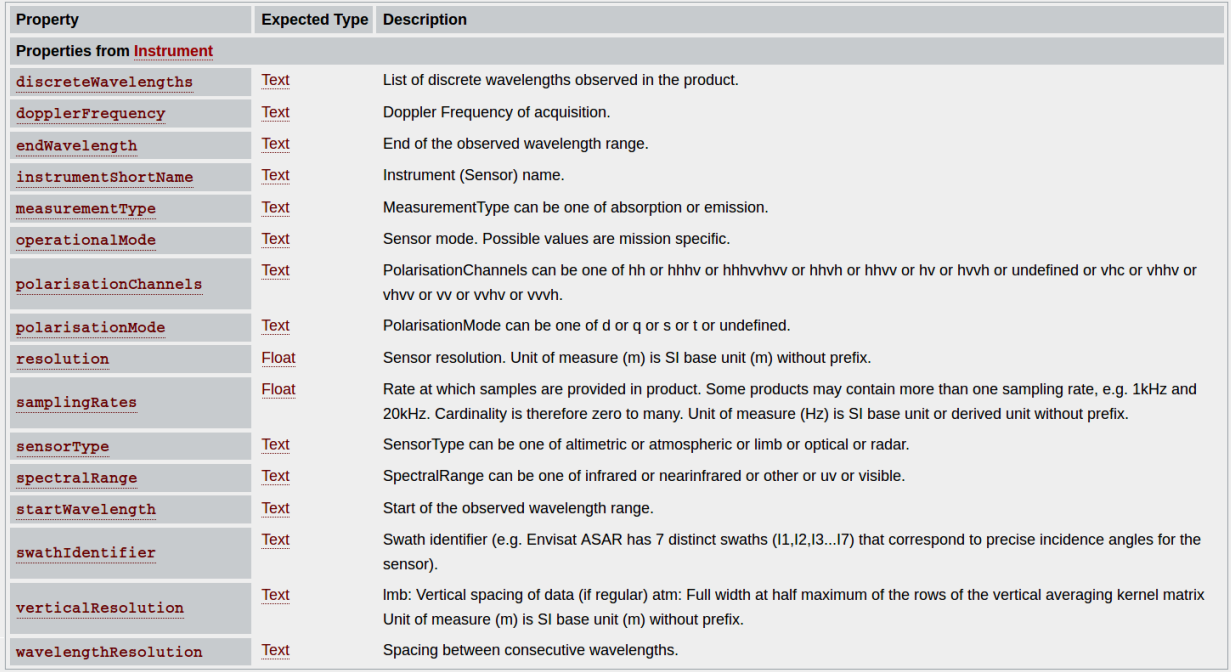

#### **Figure 6: The class Instrument as defined in our new schema.org extension**

- (c) *eoPlatform* property has as its expected type the newly defined schema.org class *Platform*. We decided to create a new class as there was not a similar one in the existing versions of the schemas of schema.org. It includes the properties of the OGC 17-003 class *Platform*, 7 :
	- *Data properties*: platformSerialIdentifier, platformShortName
	- *Object properties*: orbitType

For every property *Platform* class has, a newly defined property is introduced, according to the provided specifications of the OGC 17-003 vocabulary, as shown in figure 7.

#### <span id="page-26-1"></span>**Platform** Canonical URL: http://schema.org/Platform **Thing > Platform** Contains the properties of the platform (satellite) that was used to perform the observation. Use as "id" the URI defined by GCMD to identify the platform. A list of URI can be downloaded from https://gcmdservices.gsfc.nasa.gov/static/kms/platforms/platforms.rdf. **Property Expected Type Description Properties from Platform**  $orbitType$ **Text** OrbitType can be one of geo or leo. platformSerialIdentifier Text Platform serial identifier (e.g. for Seasat : 1). platformShortName **Text** Platform short name (e.g. "Seasat" or "ENVISAT").

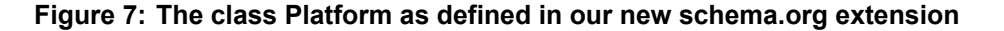

<sup>7</sup>http://geo.spacebel.be/opensearch/myDocumentation/doc/index-en.html#Platform

2. *Link* OGC 17-003 class information is not defined as a new class, as the properties it includes can be represented by the url properties that are already defined in *Thing* and *CreativeWork* schema.org classes, as shown in table 1.

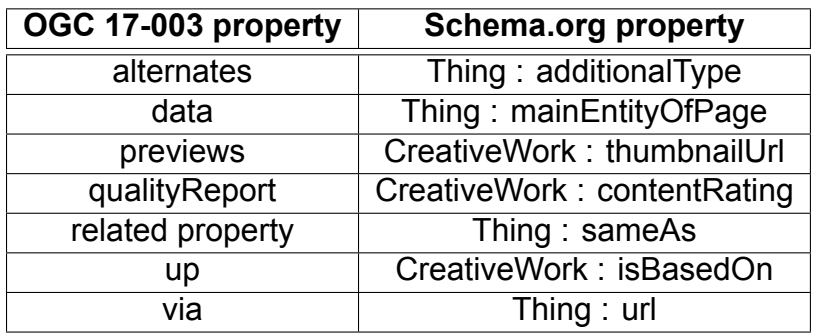

#### <span id="page-27-1"></span>**Table 1: The mapping between the existing classes Thing and CreativeWork of schema.org and the properties of Link class**

- 3. *Offering* OGC 17-003 class information is defined as the schema.org property *eoOffering*, which has as its expected type the newly defined schema.org class *Offering*. We decided to create a new class, as there was not another similar one in the existing version of the core schema.org, and the extended ones. It includes the properties of the OGC 17-003 class Offering <sup>8</sup>:
	- *Data properties*: code
	- *Object properties*: operations

<span id="page-27-0"></span>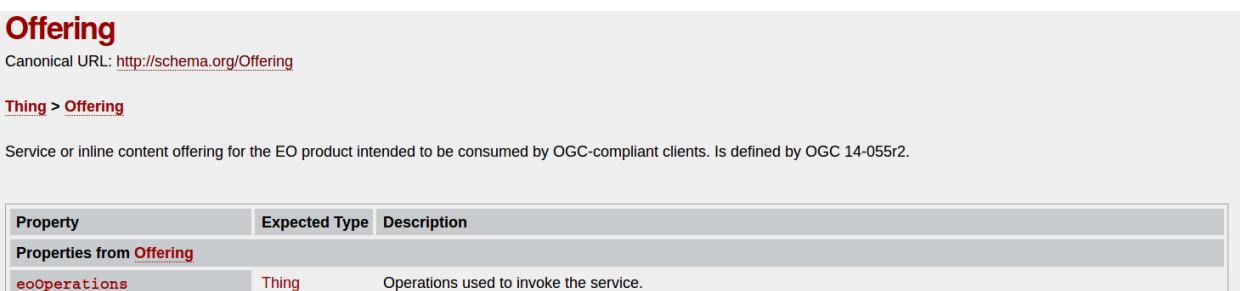

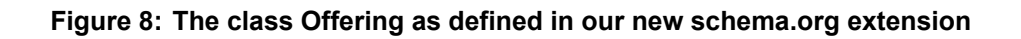

For the object property *operation*, a new property was created, the *eoOperations* property. It has as its expected type the existed schema.org class *Thing*, and it includes the datatypes<sup>9</sup> , according to the *OWS context document standard*<sup>10</sup>:

• *Data properties*: code, method, type, requestURL, payload, result, extension

These datatypes can be represented by the properties of the schema.org classes *CreativeWork* and *Thing*, as shown in table 2 .

<sup>8</sup>http://geo.spacebel.be/opensearch/myDocumentation/doc/index-en.html#Offering

<sup>9</sup>http://docs.opengeospatial.org/is/12-084r2/12-084r2.h[tm](#page-28-1)l#60

<sup>10</sup>http://docs.opengeospatial.org/is/12-084r2/12-084r2.html#1

#### <span id="page-28-1"></span>**Table 2: The mapping between the existing classes CreativeWork and Thing, and the properties of the class Operation**

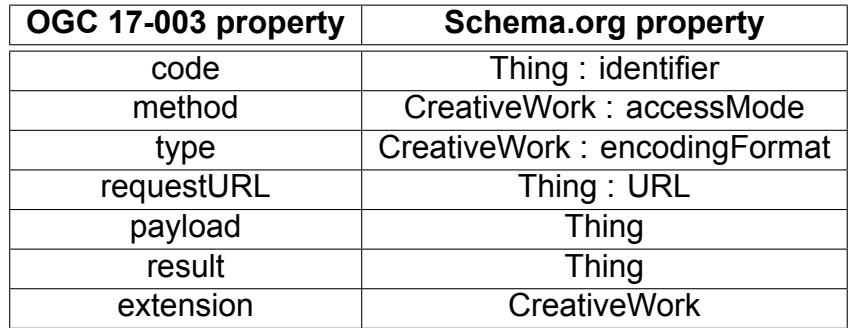

- 4. *ProductInformation* OGC 17-003 class information is defined as the schema.org property *eoProductInformation*, which has as its expected type the schema.org class *Product*. It includes the properties of the OGC 17-003 class *ProductInformation*<sup>11</sup>:
	- *Data properties*: archivingCenter, archivingDate, availabilityTime, productGroupId, productType, productVersion, size, statusDetail, statusSubType, timeliness
	- *Object properties*: qualityInformation

All the properties that belong in the class *Product* can be defined as *additionalProperty*<sup>12</sup> properties, provided by the same schema.org class.

### **3.3 Summary**

<span id="page-28-0"></span>In this chapter we introduce the specification OGC 17-003 and how we updated it in order to use it in the new schema.org vocabulary extension we are creating for annotating EO product metadata.

<sup>11</sup>http://geo.spacebel.be/opensearch/myDocumentation/doc/index-en.html#ProductInformation <sup>12</sup>https://schema.org/additionalProperty

## **4. DATASET ANNOTATION**

<span id="page-29-0"></span>In this chapter we explain how we can annotate EO datasets using the current version of schema.org. We focus on two EO datasets produced by Sentinel-1 and Sentinel-2, as described in 4.1. In subsection 4.2 we explain how the datasets can be annotated using the current version of schema.org, while in subsection 4.3 we provide the annotation of the data based on the new more detailed extension for representing EO datasets.

### **4.1 Earth observation datasets**

<span id="page-29-1"></span>The Copernicus Open Access Hub<sup>1</sup> (previously known as Sentinels Scientific Data Hub) provides complete, free and open access to Sentinel-1, Sentinel-2, Sentinel-3 and Sentinel-5P user products. In this section we explain the importance of data produced by two of the Copernicus sentinels, Sentinel-1 and Sentinel-2. In the following sections of this chapter this data is annotated using our extension of schema.org vocabulary for encoding EO data.

### **4.1.1 Sentinel-1**

<span id="page-29-2"></span>Sentinel-1 is the first of the five missions ESA is developing for the Copernicus initiative. Its mission is the European Radar Observatory for the Copernicus joint initiative of the European Commission (EC) and the European Space Agency (ESA). The Sentinel-1 mission includes C-band imaging operating in four exclusive imaging modes with different resolution (down to 5 m) and coverage (up to 400 km). It provides dual polarisation capability, very short revisit times and rapid product delivery. For each observation, precise measurements of spacecraft position and attitude are available<sup>2</sup>. The mission is composed of a constellation of two satellites, Sentinel-1A and Sentinel-1B, sharing the same orbital plane.

Synthetic Aperture Radar (SAR) has the advantage of operating at wavelengths not impeded by cloud cover or a lack of illumination and can acquire data over a site during day or night time under all weather conditions<sup>3</sup>. Sentinel-1, with its C-SAR instrument, can offer reliable, repeated wide area monitoring.

Sentinel-1 is designed to work in a pre-programmed, conflict-free operation mode, imaging all global landmasses, coastal zones and shipping routes at high resolution and covering the global ocean with vignettes. This ensures the reliability of the service required by operational services and a consistent long term data archive built for applications based on long time series.

A Sentinel-1 product is shown in figures 9 and 10. The image produced by Sentinel-1 shows a part of northern Europe, which is the area included in the red polygon of figure 9, while a quicklook of this area is shown in figure 10. The product can be downloaded in the url: https://scihub.copernicus.eu/dh[us/](#page-30-0)odat[a/v](#page-30-1)1/Products('37c2f72a-f1ef-4336 b13c-6056a650918c')/\$value.

<sup>1</sup>https://scihub.copernicus.eu/

<sup>2</sup>[https://sentinels.copernicus.eu/web/sentinel/missions/sentinel-1](https://scihub.copernicus.eu/dhus/odata/v1/Products()

<sup>3</sup>[https://sentinels.copernicus.eu/w](https://scihub.copernicus.eu/dhus/odata/v1/Products()eb/sentinel/missions/sentinel-1/overview

<span id="page-30-0"></span>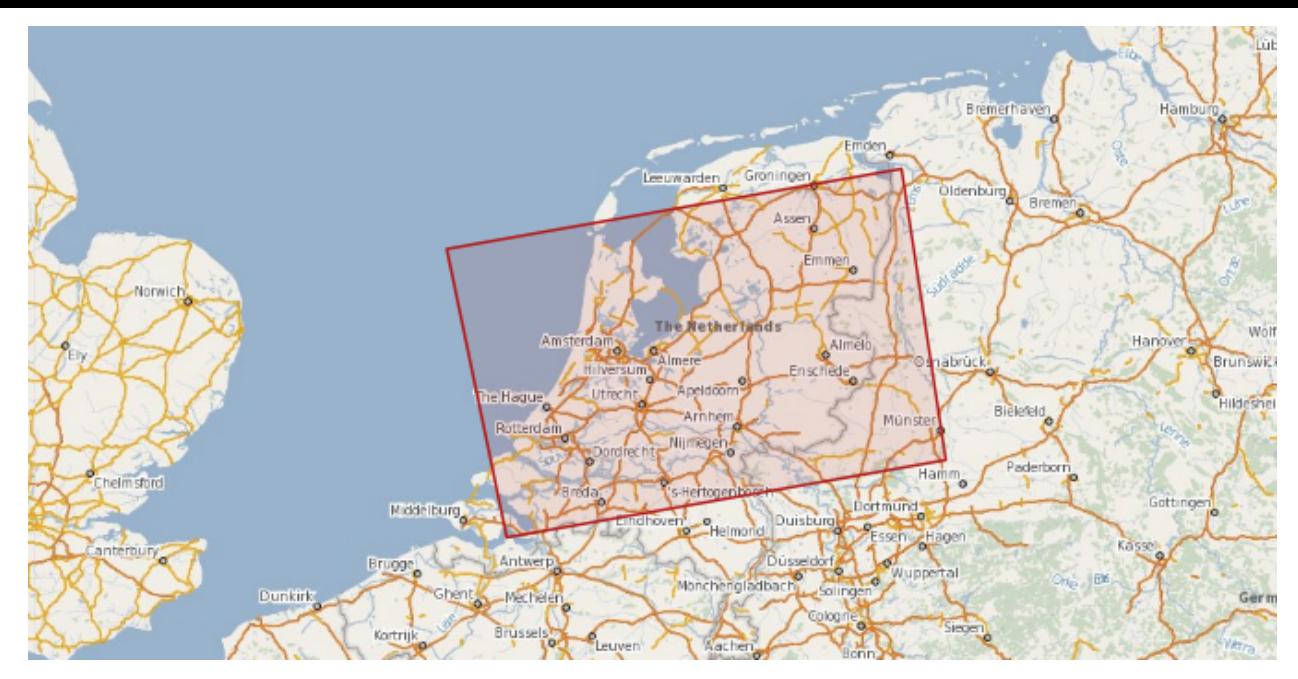

**Figure 9: The map of the product of Sentinel-1**

<span id="page-30-1"></span>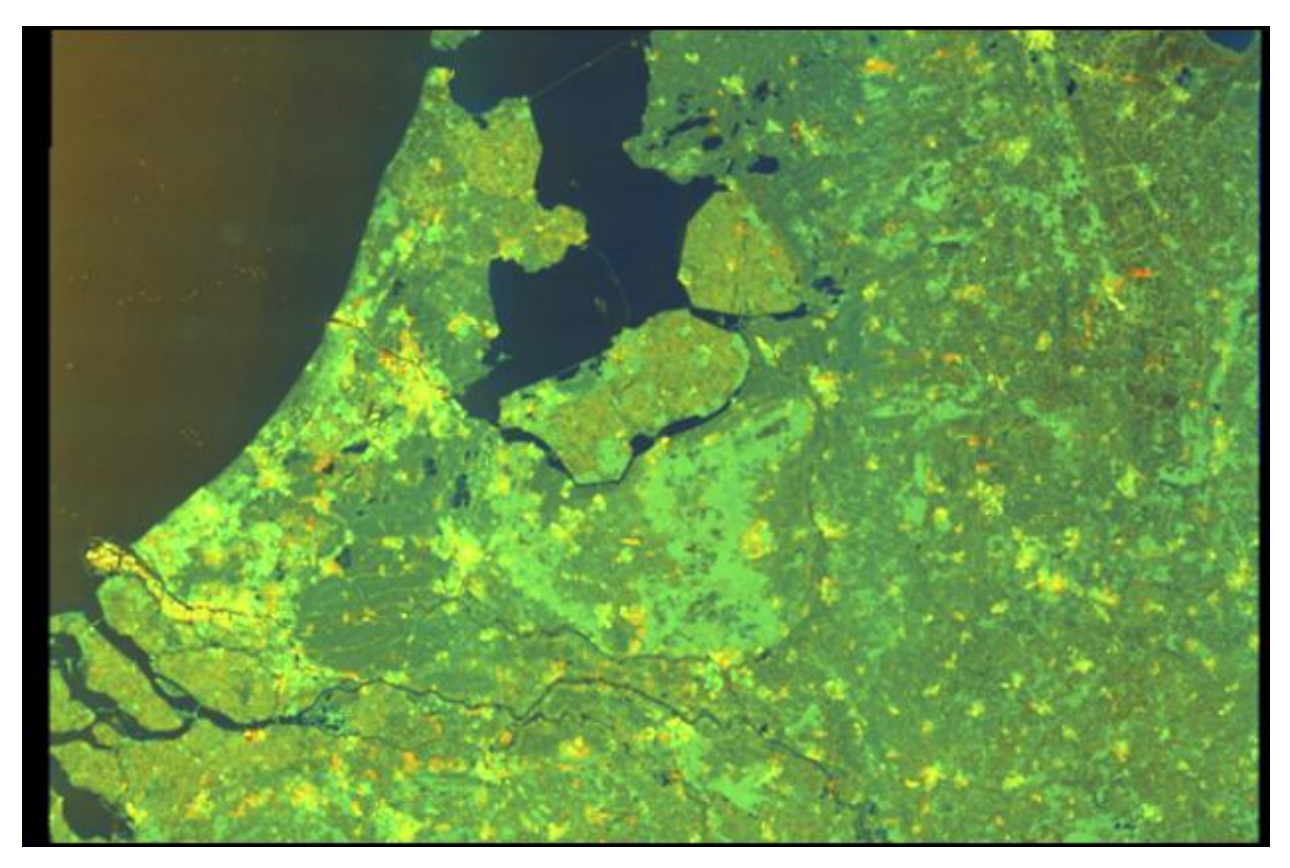

**Figure 10: The quicklook of the produced image of Sentinel-1**

The metadata provided for this product are shown in tables 3, 4, 5 and 6.

<span id="page-31-1"></span>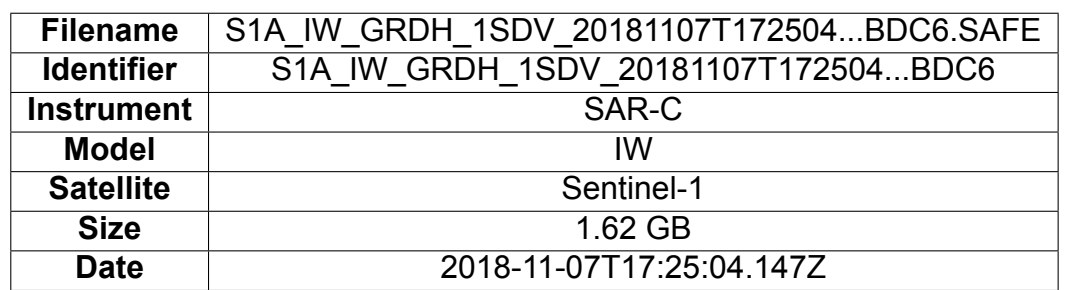

#### **Table 3: General metadata for a Sentinel-1 product**

### **Table 4: Product specific metadata for a Sentinel-1 product**

<span id="page-31-2"></span>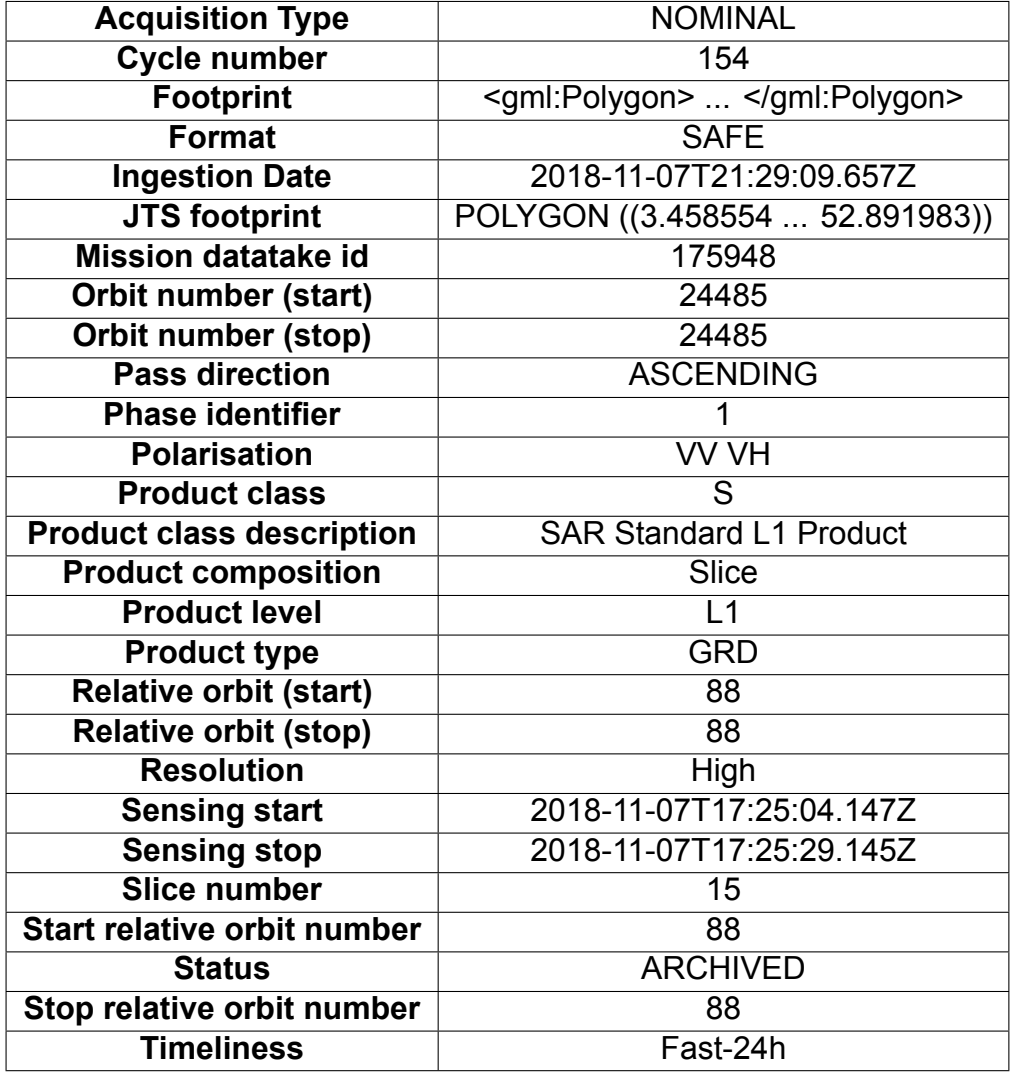

### **4.1.2 Sentinel-2**

<span id="page-31-0"></span>Sentinel-2 is the second of the five missions that ESA is developing for the Copernicus initiative. It is a European wide-swath, high-resolution, multi-spectral imaging mission. The full mission specification of the twin satellites of Sentinel-2 flying in the same orbit but phased at 180°, is designed to give a high revisit frequency of 5 days at the Equator<sup>4</sup>.

<sup>4</sup>https://sentinels.copernicus.eu/web/sentinel/missions/sentinel-2/overview

#### **Table 5: Platform specific metadata for a Sentinel-1 product**

<span id="page-32-0"></span>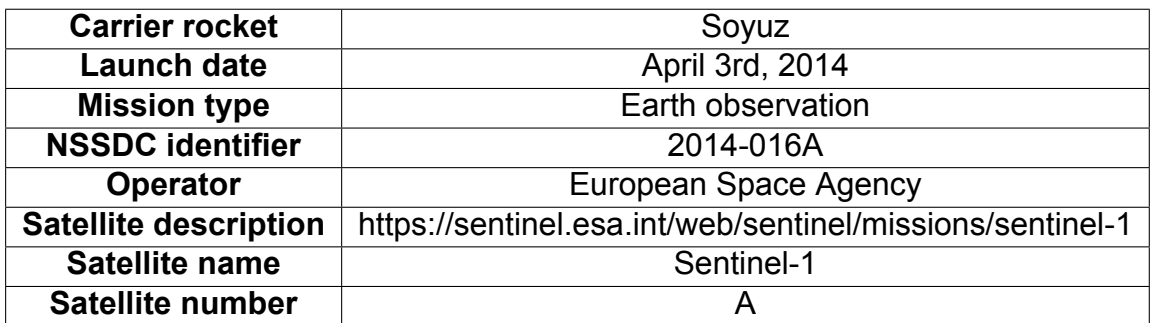

#### **Table 6: Instrument specific metadata for a Sentinel-1 product**

<span id="page-32-1"></span>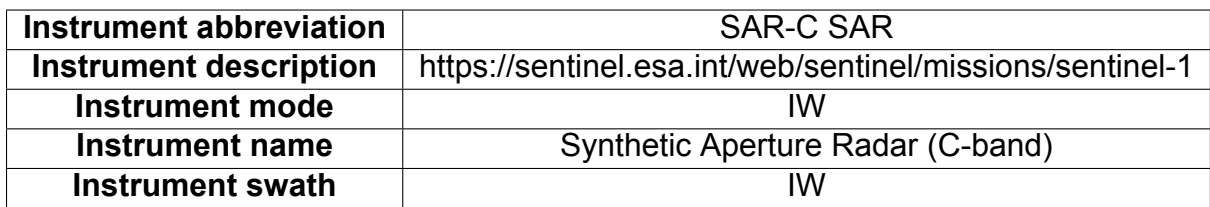

According to ESA, Sentinel-2 carries an optical instrument payload that samples 13 spectral bands: four bands at 10 m, six bands at 20 m and three bands at 60 m spatial resolution. The orbital swath width is 290 km<sup>5</sup>. The twin satellites of Sentinel-2 provide continuity of SPOT and LANDSAT-type image data, contribute to ongoing multispectral observations and benefit Copernicus services and applications such as land management, agriculture and forestry, disaster control, humanitarian relief operations, risk mapping and security concerns.

The Sentinel-2 satellite system was developed by an industrial consortium led by Astrium GmbH (Germany). Astrium SAS located in France is responsible for the MultiSpectral Instrument (MSI). The MSI works passively, by collecting sunlight reflected from the Earth. New data is acquired at the instrument as the satellite moves along its orbital path. The optical design of the MSI telescope allows for a 290 km Field Of View (FOV). A shutter mechanism prevents the instrument from direct illumination by the sun in orbit and to avoid contamination during launch. The same mechanism functions as a calibration device by collecting the sunlight after reflection by a diffuser.

A Sentinel-2 product is shown in figures 11 and 12. The image produced by Sentinel-2 shows a part of northern Europe, which is the area included in the green polygon of figure 11, while a quicklook of this area is shown in figure 12. The product can be downloaded in the url: https://scihub.copernicus.[eu/](#page-33-0)dhus[/od](#page-33-1)ata/v1/Products('c444677e-3484- 49a7-b3fc-7e6282a044f9')/\$value.

<sup>5</sup>https://sentinels.copernicus.eu/web/sentinel/missions/sentinel-2/satellite-description

<span id="page-33-0"></span>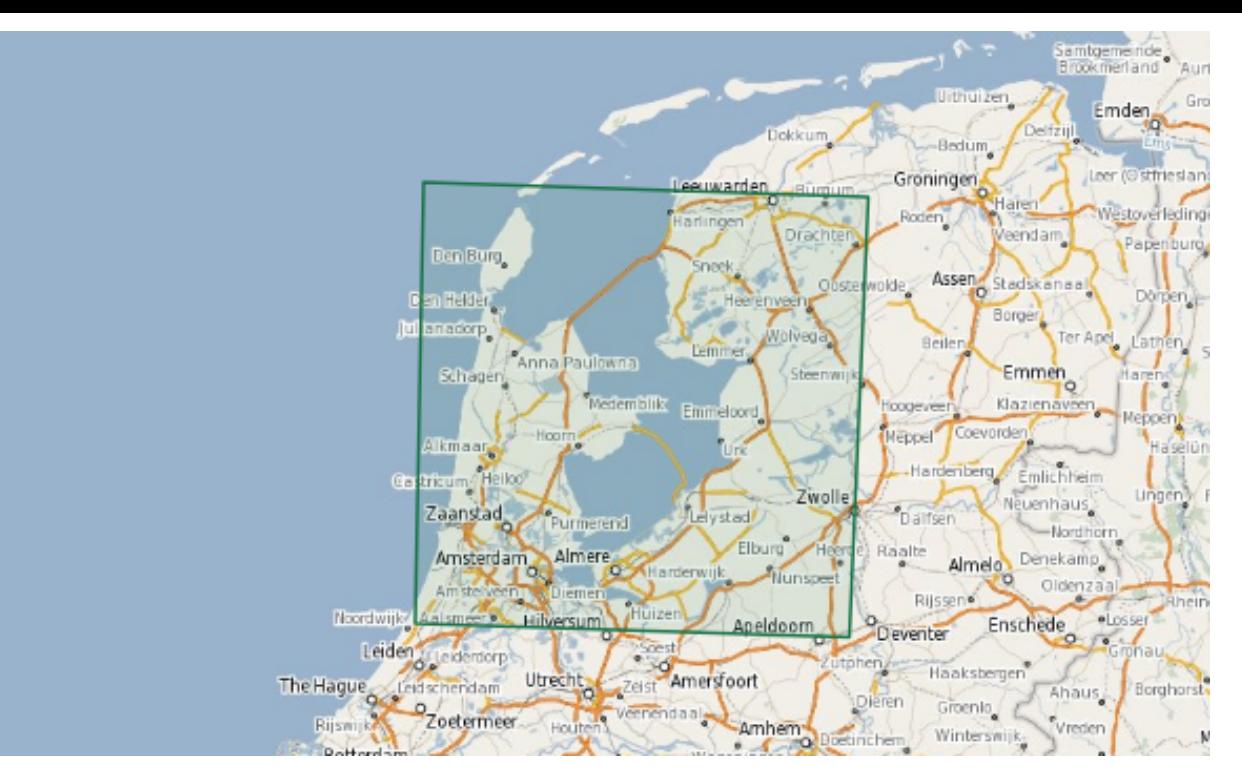

**Figure 11: The map of the product of Sentinel-2**

<span id="page-33-1"></span>![](_page_33_Picture_2.jpeg)

**Figure 12: The quicklook of the produced image of Sentinel-2**

The metadata provided for this product are shown in tables 7, 8, 9 and 10.

#### **Table 7: General metadata for a Sentinel-2 product**

<span id="page-34-1"></span>![](_page_34_Picture_209.jpeg)

### **Table 8: Product specific metadata for a Sentinel-2 product**

<span id="page-34-2"></span>![](_page_34_Picture_210.jpeg)

**Table 9: Platform specific for a Sentinel-2 product**

![](_page_34_Picture_211.jpeg)

## <span id="page-34-3"></span>**4.2 Annotating using the current schema.org approach**

<span id="page-34-0"></span>In listings [1,2], we are showing how we can annotate EO datasets using the schema.org class Dataset<sup>6</sup>. These examples are extracted from the products of the Sentinels 1 and

<sup>6</sup>https://[sch](#page-36-2)[em](#page-37-1)a.org/Dataset

#### **Table 10: Instrument specific for a Sentinel-2 product**

![](_page_35_Picture_227.jpeg)

<span id="page-35-0"></span>2, as described in sections 4.1.1 and 4.1.2.

The current schema.org vocabulary includes the class *Dataset* for data providers to annotate their datasets. Class *Dataset* extends the schema.org class *CreativeWork*, and schema.org class *Thing*. In this way, w[e can u](#page-29-2)se [all the](#page-31-0) properties the classes *Dataset, CreativeWork,* and *Thing* include for the annotation of our datasets. For Sentinel-1 data the annotated information is shown in table 11, and in listing [1] we provide the *JSON-LD* code we used. In the same way, for Sentinel-2 data the annotated information is shown in table 12, and in listing [2]. The data about the product of the Earth observations which are included in the tables 4 and 8 can be e[nco](#page-35-1)ded using the [pr](#page-36-2)operty additionalProperty provided by the schema.org class *Product*.

<span id="page-35-1"></span>![](_page_35_Picture_228.jpeg)

![](_page_35_Picture_229.jpeg)

#### **Listing 1: Sentinel-1 data annotation based on the current version of schema.org**

```
{"@context": "http://schema.org",
    "@type": "Dataset",
   "name": "S1A_IW_GRDH_1SDV_20181107T172504...SAFE",
    "identifier": "S1A_IW_GRDH_1SDV_20181107T172504...BDC6",
    "dateCreated": "2018-11-07T17:25:04.147Z",
   "author": "ESA",
    "sourceOrganization": "ESA",
    "copyrightYear": "2018",
   "keywords":["Sentinel-1"],
    "spatialCoverage":"POLYGON((52.891983,3.458554...52.891983,3.458554))",
    "temporalCoverage": "2018",
    "isAccessibleForFree": true,
    "distribution": {
        "@type":"DataDownload",
        "encodingFormat":"SAFE",
        "contentUrl":"https://scihub...6056a650918c')/$value"},
    "url": "https://scihub.copernicus...6056a650918c')"}
```
**Table 12: Current schema.org dataset annotation for Sentinel-2 product**

<span id="page-36-1"></span>

| schema.org class    | schema.org property          | <b>Sentinel value</b>             |
|---------------------|------------------------------|-----------------------------------|
| Dataset             | distribution: encodingFormat | <b>SAFE</b>                       |
| Dataset             | distribution: type           | DataDownload                      |
| Dataset             | distribution : contentUrl    | https://scihub  value.            |
| <b>CreativeWork</b> | copyrightYear                | 2018                              |
| <b>CreativeWork</b> | <b>isAccessibleForFree</b>   | true                              |
| <b>CreativeWork</b> | temporalCoverage             | 2018                              |
| <b>CreativeWork</b> | author                       | <b>ESA</b>                        |
| <b>CreativeWork</b> | spatialCoverage:geo:polygon  | MULTIPOLYGON((((4.4984604283)))   |
| <b>CreativeWork</b> | sourceOrganization           | <b>ESA</b>                        |
| <b>CreativeWork</b> | keywords                     | "Sentinel-2"                      |
| <b>CreativeWork</b> | dateCreated                  | 2018-11-07T10:52:31.025Z          |
| <b>Thing</b>        | name                         | S2A MSIL1C11341.SAFE              |
| <b>Thing</b>        | identifier                   | S2A MSIL1C11341                   |
| Thing               | url                          | https://scihub.copernicusa044f9') |

### **4.3 Annotating using our new schema.org extension**

<span id="page-36-0"></span>The extension of the schema.org vocabulary we created in this diploma thesis includes the class EarthObservation for data providers to annotate their EO datasets. The newly defined class EarthObservation extends the schema.org class Dataset, as described in section 3. In this way, we can use all the specialised classes and properties the class EarthObservation has, as defined in OGC 17-003, and all the properties the classes Dataset, CreativeWork, and Thing include for the annotation of EO datasets.

#### **Listing 2: Sentinel-2 data annotation based on the current version of schema.org**

```
{"@context": "http://schema.org",
    "@type": "Dataset",
    "name": "S2A_MSIL1C_20181107T105231...SAFE",
    "identifier": "S2A_MSIL1C_20181107T105231...11341",
    "dateCreated": "2018-11-07T10:52:31.025Z",
   "author": "ESA",
    "sourceOrganization": "ESA",
    "copyrightYear": "2018",
   "keywords":["Sentinel-2"],
    "spatialCoverage":"MULTIPOLYGON((((4.4984604283...)))",
    "temporalCoverage": "2018",
    "isAccessibleForFree": true,
    "distribution": {
        "@type":"DataDownload",
        "encodingFormat":"SAFE",
        "contentUrl":"https://scihub...a044f9')/$value"},
    "url": "https://scihub.copernicus...a044f9')"}
```
In addition to the schema.org classes and properties shown in tables 11 and 12, we can annotate the more specific information provided for the satellites and sensors used during the construction of the Sentinels datasets. For Sentinel-1 data the annotated information is shown in table 13, and in listing [3] we provide the *JSON-LD* code w[e u](#page-35-1)sed.I[n th](#page-36-1)e same way, for Sentinel-2 data the annotated information is shown in table 14, and in listing [4]. The data about the products of the Earth observations which is included in the tables 4 and 8, and is no[t alr](#page-38-0)eady annotat[ed](#page-39-0) using the the extended vocabulary, can be encoded using the property additionalProperty provided by the schema.or[g cla](#page-38-1)ss Product.

### **4.4 Summary**

<span id="page-37-0"></span>In this chapter we describe how we can annotate two products created by the Sentinels 1 and 2 using the current schema.org vocabulary and our new schema.org vocabulary extension for annotating EO products more precisely.

<span id="page-38-0"></span>![](_page_38_Picture_286.jpeg)

### **Table 13: Dataset annotation for Sentinel-1 data based on our schema.org extension**

#### **Table 14: Dataset annotation for Sentinel-2 data based on our schema.org extension**

<span id="page-38-1"></span>![](_page_38_Picture_287.jpeg)

#### **Listing 3: Sentinel-1 data annotated based on our extended version of schema.org**

```
{"@context": "http://schema.org",
"@type": "EarthObservation",
        "As shown in table 4.9"
"eoAquisitionInformation": {
"@type" : "AcquisitionInformation",
"eoInstrument": {
 "@type" :"Instrument",
 "id" : "http://gcmdservices.gsfc.nasa.gov/kms/concept/ed400e7c-229e-48be-
 9a93-84f2fc864448",
 "name" : "Synthetic Aperture Radar (C-band)",
 "instrumentShortName" : "SAR-C SAR",
 "description" : " https://sentinel.esa.int/web/sentinel/missions/
 sentinel-1",
 "polarisationChannels" : "VV VH",
 "operationalMode" : "IW",
 "swathIdentifier" : "IW"},
 "eoPlatform": {
 "@type":"Platform",
 "id": "http://gcmdservices.gsfc.nasa.gov/kms/concept/c7279e54-f7c1-4ee7-
 a957-719d6021a3f",
 "description": "https://sentinel.esa.int/web/sentinel/missions/
 sentinel-1",
 "platformSerialIdentifier":"A",
 "platformShortName":"Sentinel-1"},
 "eoAcquisitionParameters": {
 "@type" : "AcquisitionParameters",
 "acquisitionType" : "NOMINAL",
 "cycleNumber" : 154,
 "ascendingNodeDate" : "2018-11-07T21:29:09.657Z",
 "acquisitionSubType" : "175948",
 "orbitNumber" : "24485",
 "orbitDirection" : "ASCENDING",
 "beginningDateTime" : "2018-11-07T17:25:04.147Z",
 "endingDateTime" : "2018-11-07T17:25:29.145Z"}}
```
#### **Listing 4: Sentinel-2 data annotated based on our extended version of schema.org**

```
{"@context": "http://schema.org",
"@type": "EarthObservation",
        "As shown in table 4.10"
"eoAquisitionInformation": {
"@type" : "AcquisitionInformation",
"eoInstrument": {
 "@type" :"Instrument",
 "id" : "http://gcmdservices.gsfc.nasa.gov/kms/concept/081f9b6e-d0a0-4f1d
 -ad8a-638189418480",
 "name" : "Multi-Spectral Instrument",
 "instrumentShortName" : "MSI",
 "operationalMode" : "INS-NOBS"},
 "eoPlatform": {
 "@type":"Platform",
 "id": "http://gcmdservices.gsfc.nasa.gov/kms/concept/2ce20983-98b2-40b9
 -bb0e-a08074fb93b3",
 "platformSerialIdentifier":"A",
 "platformShortName":"Sentinel-2"},
 "eoAcquisitionParameters": {
 "@type" : "AcquisitionParameters",
 "acquisitionType" : "NOMINAL",
 "ascendingNodeDate" : "2018-11-07T16:36:06.154Z",
 "acquisitionSubType" : "GS2A_20181107T105231_017637_N02.07",
 "orbitNumber" : "17637",
 "orbitDirection" : "DESCENDING",
 "beginningDateTime" : "2018-11-07T10:52:31.025Z",
 "endingDateTime" : "2018-11-07T10:52:31.025Z",
 "tileId" : "31UFU"}}
```
## **5. SHACL**

<span id="page-41-0"></span>This chapter introduces SHACL, a language for validating RDF graphs against a set of conditions. Moreover, we explain how we use SHACL in order to model and validate RDF EO data graphs.

### **5.1 What is SHACL?**

<span id="page-41-1"></span>Shapes Constraint Language (SHACL)<sup>1</sup> is a language based on RDF, for modeling and validating graph - based and object - based data. It has been developed by a *W3C* working group and it is useful for people who work with data that is extracted from different sources, as SHACL allows them to describe "shapes" and constraints on this data, so that it can be used from the applications more easily and more beneficially. These kinds of descriptions may also be used for more purposes besides validation, including data integration, code generation and interface building.

SHACL can be used to define classes together with constraints on their properties. Program- -mers can use some built-in types of constraints, such as *minCount* and *maxCount*, which specify the cardinality of a property. Moreover, more complex constraints can be defined as well. These constraints are expressed as shapes in the form of RDF graphs and are called *shapes graphs*. The RDF data that need to be described or validated against the shape graphs are called *data graphs*.

The programmers use SHACL validation engines in order to validate their data. A *SHACL* validation engine takes as input a data graph and a shapes graph, and produces a validation report. In addition, the data graphs and the shapes graphs can be represented in any RDF serialization formats, such as *Turtle* and *JSON-LD*. In the context of this thesis, *JSON-LD* is used for representing the data graphs, and *Turtle* for representing the shapes graphs that are conducted.

### **5.2 Shapes and Constraints**

<span id="page-41-2"></span>The SHACL Core language defines two types of shapes:

- 1. shapes about the focus node itself, called node shapes *sh:NodeShape*.
- 2. shapes about the values of a particular property or path for the focus node, called property shapes - *sh:PropertyShape*.

*Definition 5.2.1*: A *focus node* is an RDF term which is validated against a shape using the triples that are included in a data graph.

*Definition 5.2.2*: *Target declarations* of a shape in a shapes graph are triples with the shape as the subject and certain properties as predicates. Target declarations can be used to produce focus nodes for a shape. The *target of a shape* is the union of all RDF

<sup>1</sup>https://www.w3.org/TR/shacl/

terms produced by individual targets that are declared by the shape in the shapes graph. *Definition 5.2.3*: A *shape* is an IRI or blank node *s* that has at least one of the following conditions in the shapes graph:

- *• s* is a SHACL instance of *sh:NodeShape* or *sh:PropertyShape*.
- *• s* is a subject of a triple that has *sh:targetClass*, *sh:targetNode*, *sh:targetObjectsOf*, or *sh:targetSubjectsOf* as predicate.
- *• s* is a subject of a triple that has a parameter as predicate.
- *• s* is a value of shape-expecting, non-list-taking-parameter such as *sh:node*, or a member of a SHACL list that is a value of a shape-expecting and list-taking parameters such as *sh:or*.

In the rest of this section, we provide a simple example of a data graph [5, 6], a shapes graph [7], and a validation report [8], which is created when the data graph is validated against the shapes graph.

In listings [5, 6], we show two data graphs including the same information [a](#page-43-0)[bou](#page-43-1)t a person in *Turtl[e](#page-44-0)* and *JSON-LD* respectivel[y.](#page-45-0) The example contains a SHACL instance of the class schema:Person. The following conditions are shown in the example:

- 1. A SHACL instance of ex:Person can have at most one value of the properties schema:familyName, schema:birthDate, schema:deathDate, schema:address.
- 2. The properties schema:birthDate, schema:deathDate are literals with the datatype xsd:date.
- 3. The property schema:familyName is literal with the datatype xsd:string.
- 4. A SHACL instance of ex:SeverusAddress can have at most one value of the properties schema:streetAddress, schema:postalCode.
- 5. The property schema:streetAddress is literal with the datatype xsd:string.
- 6. The property schema:postalCode is literal with the datatype xsd:integer.
- 7. A SHACL instance of ex:Person cannot have values for any other property apart from schema:familyName, schema:birthDate, schema:deathDate, schema:address.
- 8. A SHACL instance of ex: Address cannot have values for any other property apart from schema:streetAddress, schema:postalCode.

The above conditions can be represented as shapes and constraints in the shapes graph shown in listing [7].

We can use the shape declaration above in listings [5, 6] to illustrate some of the key terminology used by SHACL, as shown in listing [7]. The target for the shape schema:PersonS[ha](#page-44-0)pe is the set of all SHACL instances of the class schema:Person, which is specified using the property sh:targetClass. Durin[g t](#page-43-0)[he](#page-43-1) validation, these target nodes become focus nodes for the shape. The shape [s](#page-44-0)chema:PersonShape is a node shape, which means that it applies to the focus nodes. It declares constraints on the focus nodes,

```
@prefix ex: <http://example.org/ns#> .
@prefix schema: <http://schema.org/> .
@prefix xsd: <http://www.w3.org/2001/XMLSchema#> .
ex:Severus
a schema:Person ;
schema:familyName "Snape" ;
schema:birthDate "1960-01-09"^^xsd:date ;
schema:deathDate "1959-05-02"^^xsd:date ;
schema:address ex:SeverusAddress .
ex:SeverusAddress
schema:streetAddress "1 Alnwick Castle" ;
schema:postalCode 2412 .
```
#### **Listing 6: A simple example of a data graph in JSON-LD**

```
{"@context": { "@vocab": "http://schema.org/" },
   "@id": "http://example.org/ns#Severus",
   "@type": "Person",
   "familyName": "Snape",
    "birthDate": "1960-01-09",
    "deathDate": "1959-05-02",
    "address": {
            "@id": "http://example.org/ns#SeverusAddress",
                "streetAddress": "1 Alnwick Castle",
                "postalCode": 2412}}
```
for example using the parameter sh:closed. The node shape schema:PersonShape declares three other constraints, while the node shape schema: AddressShape declares two other constraints. All these constraints include the property sh:property, and each of these is backed by a property shape. These property shapes declare additional constraints using parameters such as sh:datatype, sh:minInclusive and sh:maxCount.

Some of the property shapes specify parameters from multiple constraint components in order to restrict multiple aspects of the property values. For example, in the property shape for ex:postalCode, parameters from three constraint components are used. The parameters of these constraint components are sh:datatype, sh:maxInclusive and sh:minInclusive. For each focus node the property values of ex:postalCode will be validated against all three components.

SHACL validation based on the provided data graph in listings [5, 6] and shapes graph in listing [7] would produce the validation report shown in listing [8].

The validation results are enclosed in the validation report sh[ow](#page-43-0)[n i](#page-43-1)n listing [8]. The first

Encoding and Validation of Earth Observation Metadata using Schema.org and SHACL

#### **Listing 7: A simple example of a shapes graph in Turtle**

```
@prefix dash: <http://datashapes.org/dash#> .
@prefix rdf: <http://www.w3.org/1999/02/22-rdf-syntax-ns#> .
@prefix rdfs: <http://www.w3.org/2000/01/rdf-schema#> .
@prefix schema: <http://schema.org/> .
@prefix sh: <http://www.w3.org/ns/shacl#> .
@prefix xsd: <http://www.w3.org/2001/XMLSchema#> .
schema:PersonShape
    a sh:NodeShape ;
    sh:targetClass schema:Person ;
    sh:property [
        sh:path schema:givenName ;
        sh:datatype xsd:string ;
        sh:name "given name" ;
    ] ;
    sh:property [
        sh:path schema:birthDate ;
        sh:lessThan schema:deathDate ;
        sh:maxCount 1 ;
    ] ;
    sh:property [
        sh:path schema:address ;
       sh:node schema:AddressShape ;
    \overline{1}.
schema:AddressShape
    a sh:NodeShape ;
    sh:closed true ;
    sh:property [
        sh:path schema:streetAddress ;
        sh:datatype xsd:string ;
    ] ;
    sh:property [
        sh:path schema:postalCode ;
        sh:or ( [ sh:datatype xsd:string ] [ sh:datatype xsd:integer ] ) ;
        sh:minInclusive 10000 ;
        sh:maxInclusive 99999 ;
    ] .
```
validation result is produced because ex:Severus has a value for schema:birthDate less than the value for schema:deathDate. The second validation is produced because ex:SeverusAddress has a value for schema:postalCode that is not greater or equal to value 10000 and less or equal to value 99999, as defined in properties sh:minInclusive and sh:maxInclusive respectively.

**Listing 8: A simple example of a validation report**

```
\overline{[}a sh:ValidationResult ;
    sh:resultSeverity sh:Violation ;
    sh:sourceConstraintComponent sh:LessThanConstraintComponent ;
    sh:sourceShape : n498 ;
    sh:focusNode <http://example.org/ns#Severus> ;
    sh:resultPath schema:birthDate ;
    sh:value "1960-01-09" ;
    sh:resultMessage "Value is not < value of schema:deathDate" ;
] .
\Gammaa sh:ValidationResult ;
    sh:resultSeverity sh:Violation ;
    sh:sourceConstraintComponent sh:NodeConstraintComponent ;
    sh:sourceShape :n501 ;
    sh:focusNode <http://example.org/ns#Severus> ;
    sh:value <http://example.org/ns#SeverusAddress> ;
    sh:resultPath schema:address ;
    sh:resultMessage "Value does not have shape schema:AddressShape" ;
] .
```
## **5.3 Shapes graphs for validating Earth observation datasets**

In this section we describe how the data graphs constructed by Earth observation data can be validated against the constraints described in OGC 17-003. We created the shapes graph of the schema.org vocabulary extension for EO data, which was analysed in section 3 and is available online. To test our shapes and data graphs we used the website *SHACL* Playground<sup>2</sup>. SHACL Playground provides a constraint validator for the Shapes Constraint Language, written in *JavaScript*, and it is a work in progress.

Firstly, in listing [9] we show how data written in *JSON-LD* can be transformed into data graphs, in order to be validated against our shapes graphs about EO data. The example in listing [9] includes information about an instance of the schema.org class *AcquisitionPara[me](#page-46-0)ters*, as described in sec 3.2.

As it is shown in the example of listing [9], information about the context (@context) and the type [\(](#page-46-0)@type) of the data has changed. These changes were performed so that the schema.org vocabulary is loaded and the ty[pes](#page-22-0) of the schema.org classes are added as well. A more detailed example of a d[ata](#page-46-0) graph is provided in listing [10], which is an instance of the schema.org class *AcquisitionInformation*, as described in sec 3.2.

<sup>2</sup>http://shacl.org/playground/

Encoding and Validation of Earth Observation Metadata using Schema.org and SHACL

**Listing 9: A data graph including an instance of AcquisitionParameters class in JSON-LD**

```
{
 "@context": { "@vocab": "http://schema.org/" },
 "@type": "AcquisitionParameters",
 "beginningDateTime": "1978-09-27T01:04:30Z",
 "endingDateTime": "1978-09-27T01:04:45Z",
 "aquisitionType": "NOMINAL",
 "aquisitionSubType": "DEFAULT",
  "orbitNumber": 1316,
  "orbitDirection": "DESCENDING",
  "antennaLookDirection": "right",
  "acquisitionAngles": {
    "@type": "AcquisitionAngles",
    "minimumIncidenceAngle": 19.6,
    "maximumIncidenceAngle": 9.6,
    "incidenceAngleVariation": 9.6
 }
}
```
![](_page_46_Figure_3.jpeg)

```
{
 "@context" : {"@vocab": "http://schema.org/"},
"eoPlatform": {
 "@type":"Platform",
 "id": "http://gcmdservices.gsfc.nasa.gov/kms/concept/c7279e54-f7c1-4ee7-
 a957-719d6021a3f",
 "description":"https://sentinel.esa.int/web/sentinel/missions/sentinel-1",
 "platformSerialIdentifier": 1,
 "platformShortName":"Sentinel-1"},
 "eoAcquisitionParameters": {
 "@type" : "AcquisitionParameters",
 "acquisitionType" : "SOMETHING",
 "cycleNumber" : 154,
 "ascendingNodeDate" : "2018-11-07T21:29:09.657Z",
 "acquisitionSubType" : "175948",
 "orbitNumber" : 24485,
 "orbitDirection" : "ASCENDING",
 "beginningDateTime" : "2018-11-07T17:25:04.147Z",
  "endingDateTime" : "2018-11-07T17:25:29.145Z"}
}
```
In the rest of the section, we are describing how we can understand the possible errors

that could occur while annotating EO datasets, using our EO schema.org extension . If we validate the data graph of listing [10] against our shapes graph about EO data, we have the validation report that is included in listing [13]. The parts of the *Turtle* code our shapes graph has, which produce the validation report, are included in the listings [11] and [12].

#### **Listing 11: The part of o[ur s](#page-46-1)hapes gr[aph](#page-48-0) that produces the first validation**

```
schema:AcquisitionParametersShape
  rdf:type rdfs:Class ;
  rdf:type sh:NodeShape ;
  rdfs:comment "Contains the properties ... of the data."^^xsd:string ;
  rdfs:label "AcquisitionParameters" ;
  rdfs:subClassOf schema:Product ;
  sh:targetClass schema:AcquisitionParameters;
sh:property [
  sh:path schema:acquisitionType ;
  sh:datatype xsd:string ;
  sh:description "AcquisitionType can ... CALIBRATION,OTHER."^^xsd:string;
  sh:in ("NOMINAL" "CALIBRATION" "OTHER");
  sh:name "acquisitionType" ;
  sh:message "AcquisitionType can be one of: NOMINAL,CALIBRATION,OTHER."];
```
#### **Listing 12: The part of our shapes graph that produces the second validation**

```
schema:PlatformShape
  rdf:type rdfs:Class ;
  rdf:type sh:NodeShape ;
  rdfs:comment "Contains ... perform the observation."^^xsd:string;
  rdfs:label "Platform" ;
  rdfs:subClassOf schema:Thing ;
  sh:targetClass schema:Platform;
sh:property [
  sh:path schema:platformSerialIdentifier ;
  sh:datatype xsd:string ;
  sh:description "Platform serial identifier e.g. for Seasat:1"^^xsd:string;
  sh:name "platformSerialIdentifier"];
```
As the validation report in listing [13] describes, we have two violations because of the following reasons:

- 1. The first violation is about the [pro](#page-48-0)perty *acquisitionType*, as described in *sh:resultPath*. The value of this property is not following the standard described in OGC 17-003, as the user provided a *xsd:string* value that is not one in the domain of this property. As it is shown in *sh:resultMessage*, AcquisitionType can be one of: NOMINAL, CALIBRATION, OTHER, while the user provided the value *SOMETHING*.
- 2. The second violation is about the property *polarisationChannels*, as described in *sh:resultPath*. The value of this property is not following the standard described in

Encoding and Validation of Earth Observation Metadata using Schema.org and SHACL

#### **Listing 13: The validation report produced by the data graph in listing 8 and our shapes graph for EO datasets**

```
\Gammaa sh:ValidationResult ;
        sh:resultSeverity sh:Violation ;
        sh:sourceConstraintComponent sh:InConstraintComponent ;
        sh:sourceShape :n133 ;
        sh:focusNode :n467 ;
        sh:value "SOMETHING" ;
        sh:resultPath schema:acquisitionType ;
        sh:resultMessage "AcquisitionType can be one of: NOMINAL,
            CALIBRATION, OTHER." ;
] .
\sqrt{ }a sh:ValidationResult ;
        sh:resultSeverity sh:Violation ;
        sh:sourceConstraintComponent sh:DatatypeConstraintComponent ;
        sh:sourceShape _:n193 ;
        sh:focusNode :n472 ;
        sh:value 1 ;
        sh:resultPath schema:platformSerialIdentifier ;
        sh:resultMessage "Value does not have datatype xsd:string" ;
] .
```
OGC 17-003, as the user provided a *xsd:integer* value, while the EO vocabulary should have a "xsd:integer" value, as shown in *sh:resultMessage*.

Based on the above validation results, the users can check if their EO datasets are annotated correctly, so that search engines can discover them.

### **5.4 Summary**

In this chapter we introduce the language SHACL, which we use for describing and validating EO products annotated with our proposed schema.org extension.

## **6. CONCLUSIONS AND FUTURE WORK**

The objective of the current diploma thesis is to enable the publication of EO datasets on the web and their effective discovery by modern search engines like Google. By developing the extension of the schema.org vocabulary about Earth observation, we aim to make search engines able to discover EO datasets in the same way that they can discover information about actors, movies, etc. The proposed extension has been published at https://eop-sch.appspot.com/EarthObservation.

Our approach extended the class Dataset of schema.org with subclasses and properties which cover the EO dataset metadata defined in OGC 17-003. A minimal set of new [features was added so that well-known kinds of E](https://eop-sch.appspot.com/EarthObservation)O datasets (e.g., optical) and their characteristics (e.g., cloud or snow cover percentage) are covered. In addition, we used SHACL to create a shapes graph, based on OGC 17-003 as well, in order to model and validate EO datasets annotated with our schema.org extension. Moreover, we annotated EO datasets produced by the Copernicus programme as specified in section 4.

As an initial step of our future work, we would like to provide the shapes graphs in *JSON-LD* format as well. Moreover, the resulting extension of the schema.org vocabulary will be submitted to schema.org for adoption.

## **ACRONYMS**

![](_page_50_Picture_186.jpeg)

## **NAMESPACE ABBREVIATIONS**

![](_page_51_Picture_116.jpeg)

## **REFERENCES**

- <span id="page-52-5"></span>[1] Reiter Baynes, Gazula. UMM-G: Unified Metadata Model for Granules. Technical report, 2015.
- <span id="page-52-2"></span>[2] Konstantina Bereta, Hervé Caumont, Erwin Goor, Manolis Koubarakis, Despina-Athanasia Pantazi, George Stamoulis, Sam Ubels, Valentijn Venus, and Firman Wahyudi. From big data to big information and big knowledge: A demo from the copernicus app lab project. In *International Conference on Information and Knowledge Management (CIKM)*, 2018.
- <span id="page-52-0"></span>[3] S. Brin and L. Page. The anatomy of a large-scale hypertextual Web search engine. 1998.
- <span id="page-52-1"></span>[4] Yves Coene. OGC 17-003 - Earth Observation Dataset Metadata Vocabulary. Technical report, 2018.
- <span id="page-52-4"></span>[5] Open Geospatial Consortium. OGC 10-157r4 Earth Observation Metadata profile of Observations & Measurements. Technical report, 2016.
- <span id="page-52-6"></span>[6] Open Geospatial Consortium. OGC OWS Context GeoJSON Encoding Standard. Technical report, 2017.
- <span id="page-52-3"></span>[7] R.V. Guha, Dan Brickley, and Steve Macbeth. Schema.org: Evolution of Structured Data on the Web. *Queue*, 2015.